# **Pravděpodobnostní metody ve strojírenství**

# **15. Regresní analýza**

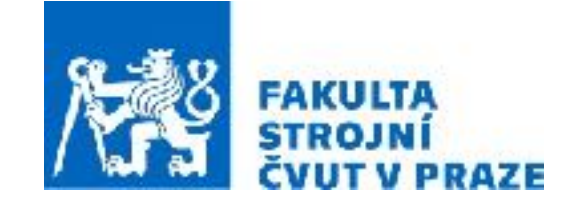

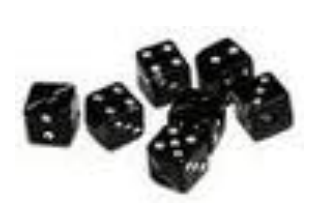

**ak. rok 2023/2024 prof. RNDr. Gejza Dohnal, CSc.**

# **15. Regresní analýza**

# **Klíčové pojmy:** • Lineární model

- Metoda nejmenších čtverců
- Rezidua

#### **Klíčové vztahy:** • Testy významnosti regresních koeficientů

- Test významnosti regresního moédelu
- Pásy spolehlivosti
- Analýza reziduí
- Linearizace modelu

Závislost mezi nezávisle proměnnou a závisle proměnnou: y=f(x)

• funkční závislost: x a y jsou nenáhodné, pro jedno x je nejvýše jedna hodnota y • regresní závislost: y je realizace náhodné veličiny Y při konkrétním x; pro jedno x můžeme pozorovat různé hodnoty Y

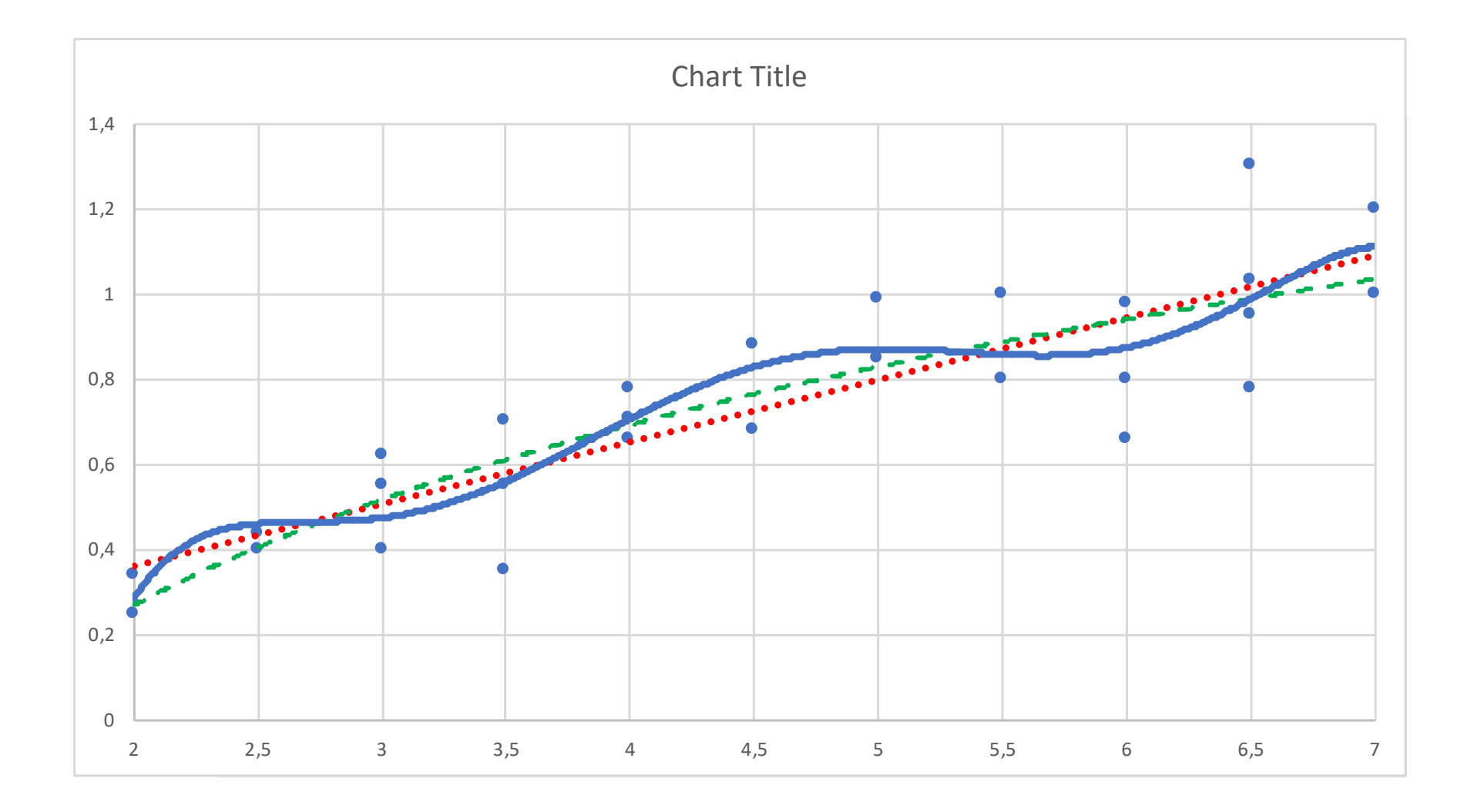

Lineární regresní model  $Y = \beta_0 + \beta_1 X_1 + \beta_2 X_2 + \cdots + \beta_k X_k + \epsilon$  $\mathbf{Y} = \mathbf{X} \cdot \vec{\beta} + \bar{\epsilon}$ 

$$
\vec{\beta} = \begin{pmatrix} \beta_0 \\ \beta_0 \\ \vdots \\ \beta_k \end{pmatrix} \mathbf{Y} = \begin{pmatrix} Y_1 \\ Y_2 \\ \vdots \\ Y_n \end{pmatrix} \quad \mathbf{X} = \begin{pmatrix} 1 & X_{11} & X_{12} & \cdots & X_{1k} \\ 1 & X_{21} & X_{22} & \cdots & X_{2k} \\ \vdots & \vdots & \ddots & \vdots & \vdots \\ 1 & X_{n1} & X_{n2} & \cdots & X_{nk} \end{pmatrix} \quad \vec{e} = \begin{pmatrix} e_1 \\ \vdots \\ e_n \end{pmatrix}
$$

**Příklad: Přímková regrese:**  $Y = \alpha + \beta X + \epsilon$ 

$$
\vec{\beta} = \left(\begin{array}{c} \alpha \\ \beta \end{array}\right), \quad X = \left(\begin{array}{cc} 1 & x_1 \\ \vdots & \vdots \\ 1 & x_n \end{array}\right), \quad \vec{\epsilon} = \left(\begin{array}{c} \epsilon_1 \\ \vdots \\ \epsilon_n \end{array}\right).
$$

**Příklad: Kvadratická regrese:**  $Y = \beta_0 + \beta_1 X + \beta_2 x^2 + \epsilon$ 

$$
\vec{\beta} = \begin{pmatrix} \beta_0 \\ \beta_1 \\ \beta_2 \end{pmatrix}, \quad X = \begin{pmatrix} 1 & x_1 & x_1^2 \\ \vdots & \vdots & \vdots \\ 1 & x_2 & x_n^2 \end{pmatrix}, \quad \vec{\epsilon} = \begin{pmatrix} \epsilon_1 \\ \vdots \\ \epsilon_n \end{pmatrix}.
$$

#### **Lineární regresní model** *<sup>Y</sup>* <sup>=</sup> <sup>0</sup> <sup>+</sup> 1*X*<sup>1</sup> <sup>+</sup> 2*X*<sup>2</sup> <sup>+</sup> *···* <sup>+</sup> *kX<sup>k</sup>* <sup>+</sup> ✏

$$
Y = \beta_0 + \beta_1 X_1 + \beta_2 X_2 + \dots + \beta_k X_k + \epsilon
$$
  

$$
\mathbf{Y} = \mathbf{X} \cdot \vec{\beta} + \vec{\epsilon}
$$

$$
\vec{\beta} = \begin{pmatrix} \beta_0 \\ \beta_0 \\ \vdots \\ \beta_k \end{pmatrix} \mathbf{Y} = \begin{pmatrix} Y_1 \\ Y_2 \\ \vdots \\ Y_n \end{pmatrix} \quad \mathbf{X} = \begin{pmatrix} 1 & X_{11} & X_{12} & \cdots & X_{1k} \\ 1 & X_{21} & X_{22} & \cdots & X_{2k} \\ \vdots & \vdots & \ddots & \vdots & \vdots \\ 1 & X_{n1} & X_{n2} & \cdots & X_{nk} \end{pmatrix} \quad \vec{e} = \begin{pmatrix} e_1 \\ \vdots \\ e_n \end{pmatrix}
$$

**Odhad parametrů:** (metodou nejmenších čtverců)

Zvolíme ztrátovou funkci:  $S(\vec{\beta}) = \sum (y_i - \beta_0 - \beta_1 x_{i1} - \cdots - \beta_k x_{ik})^2$ , kterou minimalizujeme. *n i*=1  $(y_i - \beta_0 - \beta_1 x_{i1} - \cdots - \beta_k x_{ik})^2$  $S = (\mathbf{Y} - \mathbf{X}\vec{\beta})'(\mathbf{Y} - \mathbf{X}\vec{\beta})$ 

 $\mathbf{To}$  vede obecně k řešení  $\quad \vec{b} = (\mathbf{X}'\mathbf{X})^{-1}\mathbf{X}\mathbf{Y}.$ 

Pokud je regresor  $X$  nenáhodný, potom je tento odhad nestranným odhadem  $\vec{\beta}$ .  $E\vec{b} = \vec{\beta}, \quad \text{Var}\vec{b} = \sigma^2(\mathbf{X}'\mathbf{X})^{-1}.$ 

$$
S_R = (\mathbf{Y} - \mathbf{X}\vec{b})'(\mathbf{Y} - \mathbf{X}\vec{b}) = \mathbf{Y}'\mathbf{Y} - \vec{b}'\mathbf{X}'\mathbf{X}
$$
  

$$
s^2 = \frac{1}{n - k}S_R
$$
  
reziduální součet čtverců  
reziduální rozptyl

$$
s^2 = \frac{1}{n-k} S_R
$$
reziduální rozptyl

**Odhad parametrů:** (metodou nejmenších čtverců) **Příklad: Přímková regrese:**  $Y = \alpha + \beta X + \epsilon$  $S(\alpha, \beta) = \sum$ *n i*=1  $(y_i - \alpha - \beta x_i)^2$  $\partial S$  $\partial \alpha$  $=-2$  $\sum$ *n i*=1  $(y_i - \alpha - \beta x_i) = 0$  $\partial S$  $\partial\beta$  $=-2$  $\sum$ *n i*=1  $(y_i - \alpha - \beta x_i)x_i = 0$  $n\alpha+\beta$  $\sum$ *n i*=1  $x_i = \sum$ *n i*=1 *yi*  $\alpha$  $\sum$ *n i*=1  $x_i + \beta$  $\sum$ *n i*=1  $x_i^2 = \sum$ *n i*=1 *xiy<sup>i</sup> normální soustava rovnic*  $\vec{\beta} =$  $\int \alpha$  $\beta$ ◆  $, X =$  $\sqrt{2}$  $\overline{\phantom{a}}$ 1 *x*<sup>1</sup> . . . . .<br>. . .<br>. . . . . 1 *x<sup>n</sup>*  $\setminus$  $\Big\}$ ,  $\vec{\epsilon} =$  $\sqrt{2}$  $\overline{\phantom{a}}$  $\epsilon_1$ . . .  $\epsilon_n$  $\sum_{i=1}^{n}$  $\vert \cdot$ 

$$
b = \frac{\sum_{i=1}^{n} (x_i - \bar{x}) y_i}{\sum_{i=1}^{n} (x_i - \bar{x})^2}
$$

$$
a = \bar{y} - b\bar{x}
$$

a její řešení:  $b = \frac{\sum_{i=1}^{n} {x_i - x_j y_i}}{-\frac{2}{n}}$  rovnice regresní přímky:  $y = a + bx$ 

**Příklad: Kvadratická regrese:**  $Y = \alpha + \beta X + \gamma X^2 + \epsilon$ 

$$
\vec{\beta} = \begin{pmatrix} \alpha \\ \beta \\ \gamma \end{pmatrix}, \quad X = \begin{pmatrix} 1 & x_1 & x_1^2 \\ \vdots & \vdots & \vdots \\ 1 & x_2 & x_n^2 \end{pmatrix}, \quad \vec{\epsilon} = \begin{pmatrix} \epsilon_1 \\ \vdots \\ \epsilon_n \end{pmatrix}.
$$

**Odhad parametrů:** (metodou nejmenších čtverců)  $S(\alpha, \beta, \gamma) = \sum_{\alpha}$ *n i*=1  $(y_i - \alpha - \beta x_i - \gamma x_i^2)^2$ 

$$
\frac{\partial S}{\partial \alpha} = -2 \sum_{i=1}^{n} (y_i - \alpha - \beta x_i - \gamma x_i^2) = 0
$$
\n
$$
\frac{\partial S}{\partial \beta} = -2 \sum_{i=1}^{n} (y_i - \alpha - \beta x_i - \gamma x_i^2) x_i = 0
$$
\n
$$
\frac{\partial S}{\partial \gamma} = -2 \sum_{i=1}^{n} (y_i - \alpha - \beta x_i - \gamma x_i^2) x_i^2 = 0
$$
\n
$$
\left( \sum_{i=1}^{n} x_i \sum_{i=1}^{n} x_i^2 \sum_{i=1}^{n} x_i^2 \sum_{i=1}^{n} x_i^2 \right) \left( \begin{array}{c} \alpha \\ \beta \end{array} \right) = \left( \sum_{i=1}^{n} y_i x_i \sum_{i=1}^{n} y_i x_i^2 \right) \Rightarrow \begin{pmatrix} a \\ b \\ c \end{pmatrix}
$$
\n
$$
\sum_{i=1}^{n} x_i^2 \sum_{i=1}^{n} x_i^3 \sum_{i=1}^{n} x_i^4 \right) \left( \begin{array}{c} \gamma \\ \gamma \end{array} \right) = \left( \sum_{i=1}^{n} y_i x_i \sum_{i=1}^{n} y_i x_i^2 \right) \Rightarrow \begin{pmatrix} a \\ b \\ c \end{pmatrix}
$$
\n
$$
\Rightarrow y = a + bx + cx^2
$$

$$
\mathbf{Y} = \mathbf{X}\vec{\beta} + \vec{e}
$$
  
\n
$$
S = (\mathbf{Y} - \mathbf{X}\vec{\beta})'(\mathbf{Y} - \mathbf{X}\vec{\beta})
$$
  
\n
$$
\vec{b} = (\mathbf{X}'\mathbf{X})^{-1}\mathbf{X}\mathbf{Y}
$$
  
\n
$$
E\vec{b} = \vec{\beta} \qquad \text{Var}\vec{b} = \sigma^2(\mathbf{X}'\mathbf{X})^{-1}
$$
  
\n
$$
S_e = (\mathbf{Y} - \mathbf{X}\vec{b})'(\mathbf{Y} - \mathbf{X}\vec{b}) = \mathbf{Y}'\mathbf{Y} - \vec{b}'\mathbf{X}'\mathbf{Y}
$$
  
\n
$$
s^2 = \frac{1}{n - k}S_e
$$

#### **Podmínky pro použití lineárního modelu**

- Nezávislost pozorování: náhodné veličiny *Yi* jsou navzájem stochasticky nezávislé
- Stejné rozptyly (homoskedasticita): rozptyl vysvětlované náhodné veličiny *Y*  nezávisí na hodnotách vysvětlující veličiny *X*
- Normalita dat: vysvětlovaná náhodná veličina *Y* má normální rozdělení

**Příklad:** Závislost délky brzdné dráhy na rychlosti.

Jak závisí délka brzdné dráhy na rychlosti vozidla?

Provedeme experiment s 50 vozidly: měříme délku brzdné dráhy (dist) a rychlost (speed)

#### > library(datasets)

> cars

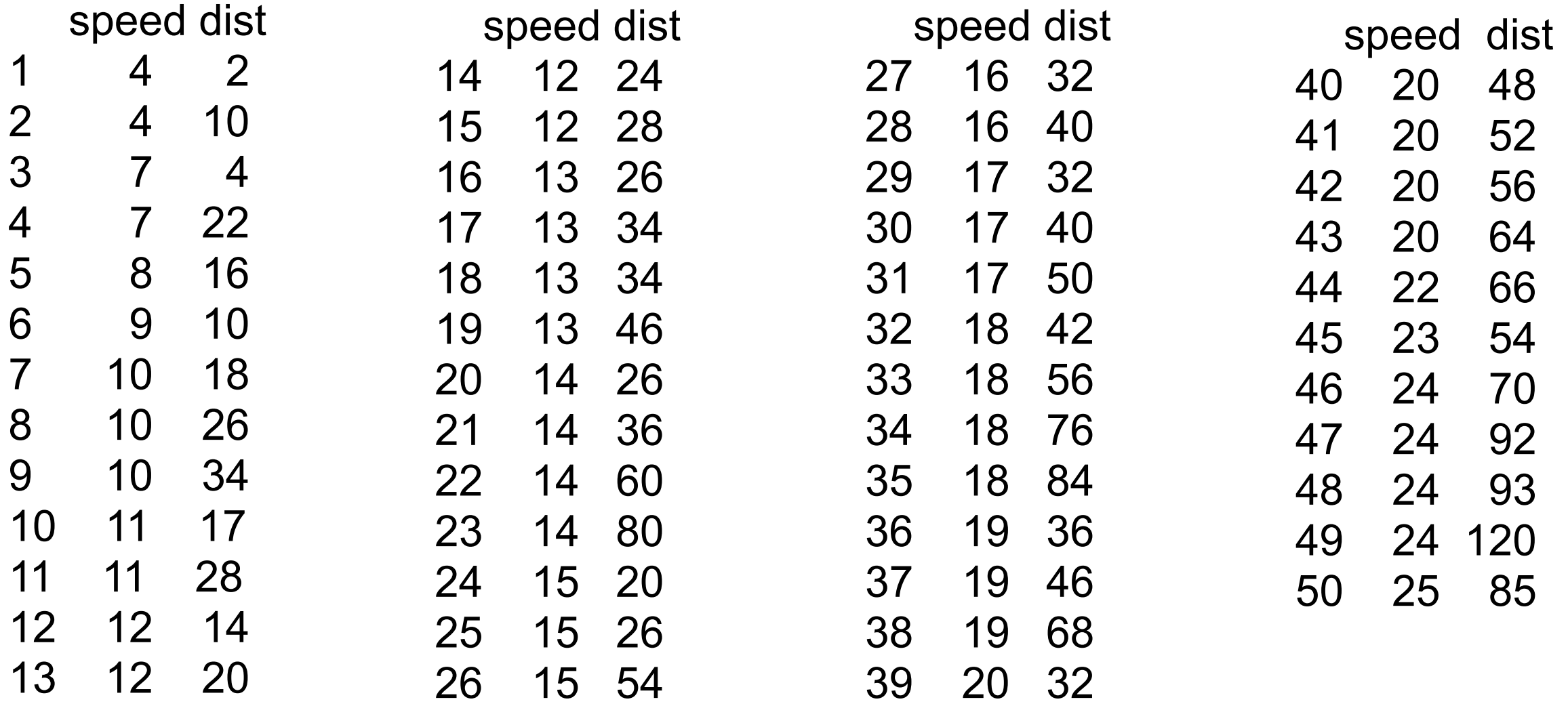

**Příklad:** Závislost délky brzdné dráhy na rychlosti.

Jak závisí délka brzdné dráhy na rychlosti vozidla?

- > library(datasets)
- > cars
- > plot(cars)
- > boxplot(dist~speed, data=cars)

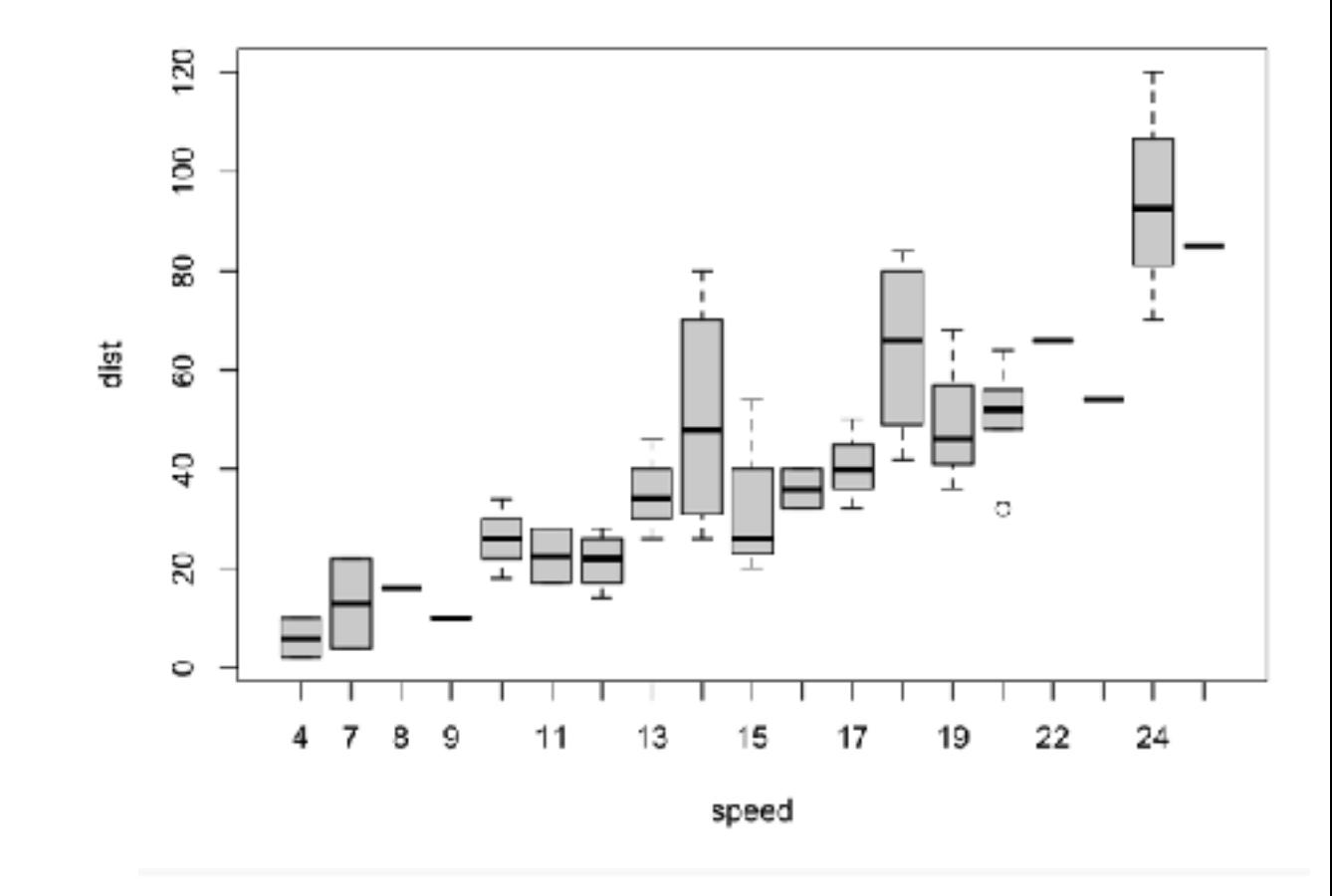

**Příklad:** Závislost délky brzdné dráhy na rychlosti.

Jak závisí délka brzdné dráhy na rychlosti vozidla?

Provedeme experiment s 50 vozidly: měříme délku brzdné dráhy (dist) a rychlost (speed)

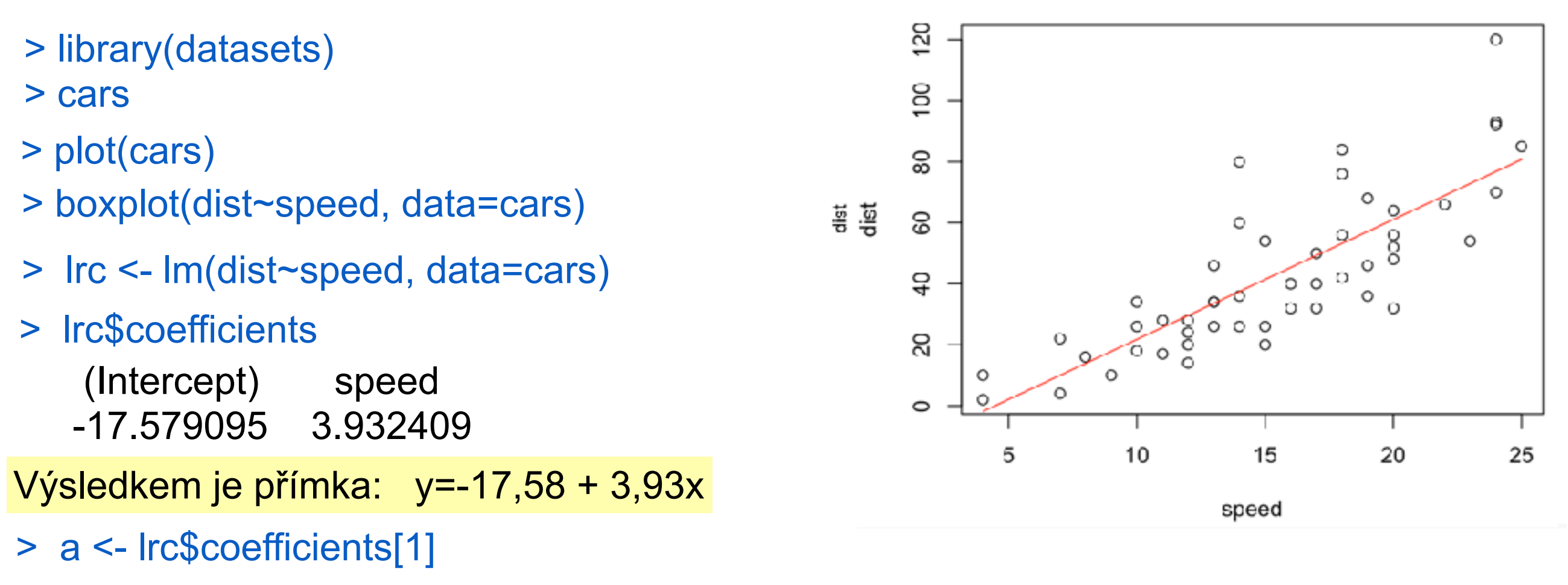

- > b <- lrc\$coefficients[2]
- > lines(cars\$speed, a+b\*cars\$speed, col = "red")

To je evidentně nesmysl, neboť při nulové rychlosti by byla brzdná dráha -17,58 m!

**Příklad:** Závislost délky brzdné dráhy na rychlosti.

Jak závisí délka brzdné dráhy na rychlosti vozidla?

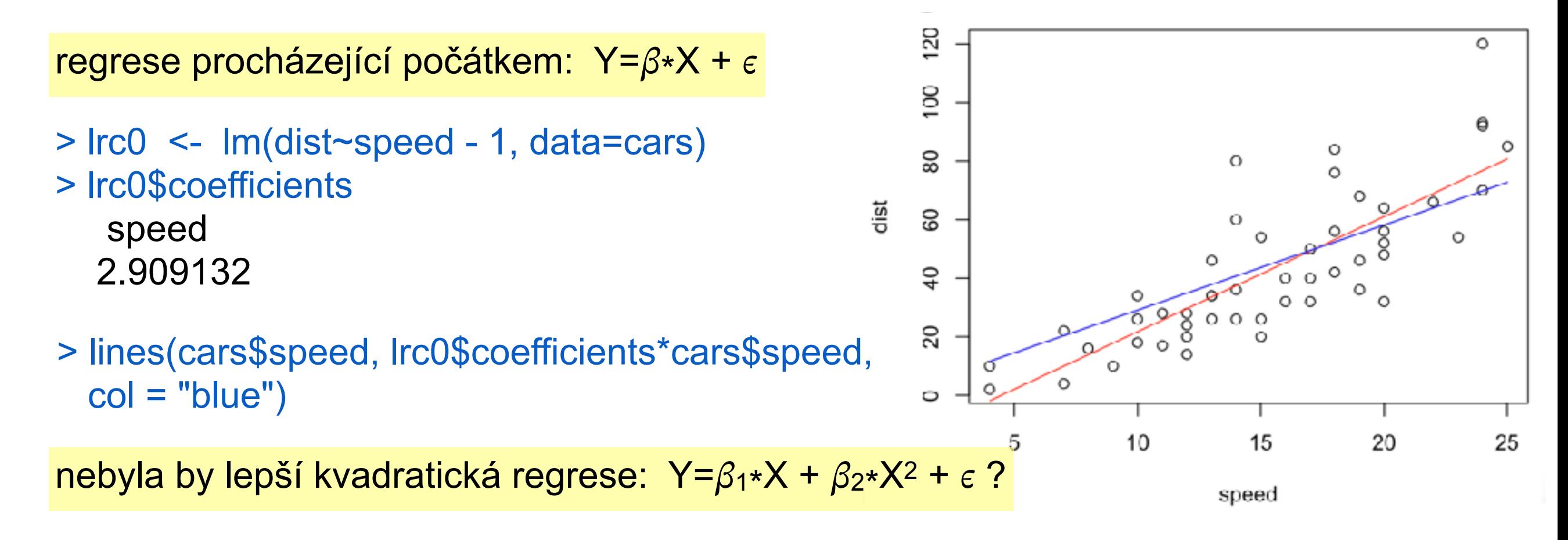

**Příklad:** Závislost délky brzdné dráhy na rychlosti.

Jak závisí délka brzdné dráhy na rychlosti vozidla?

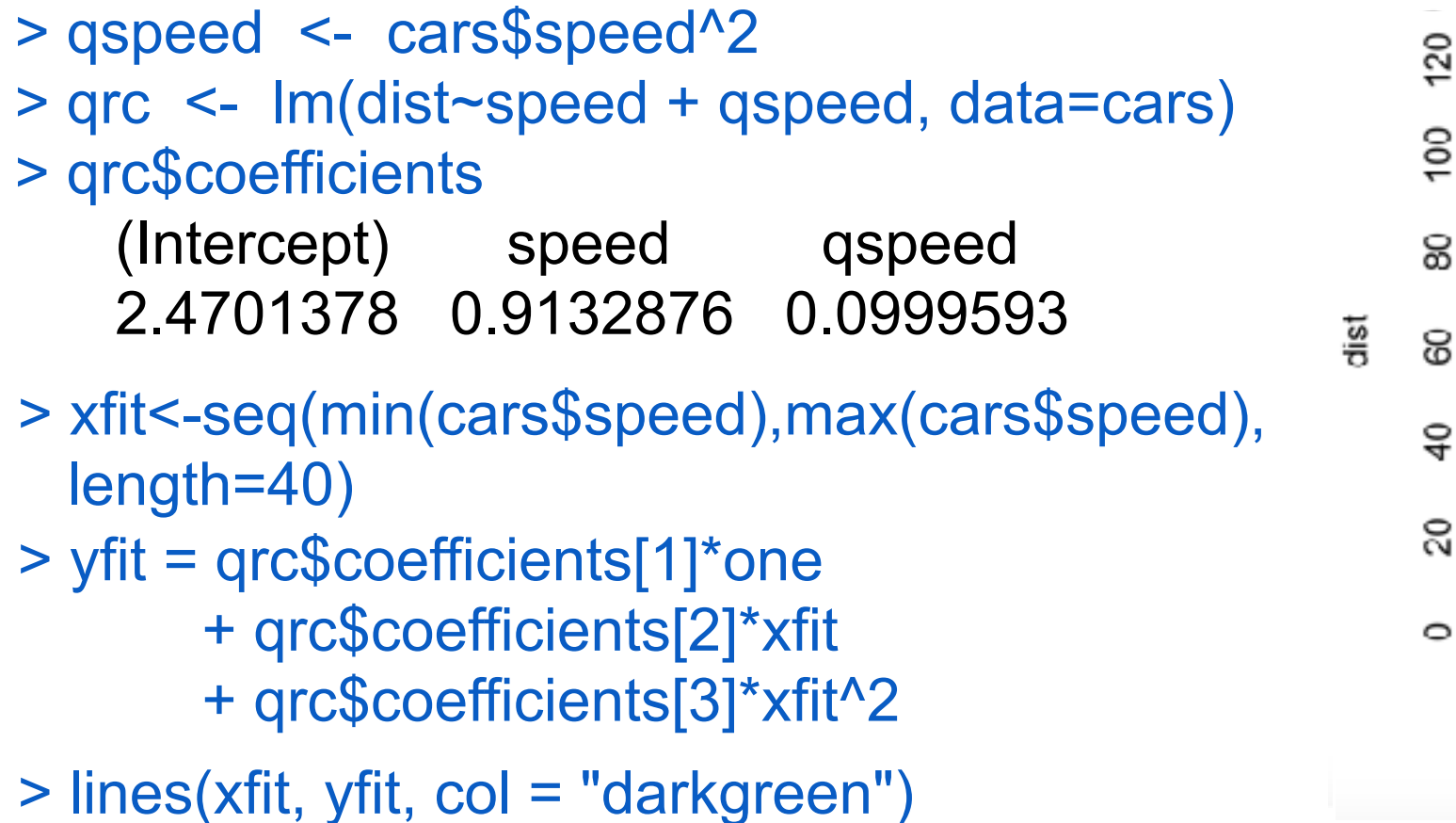

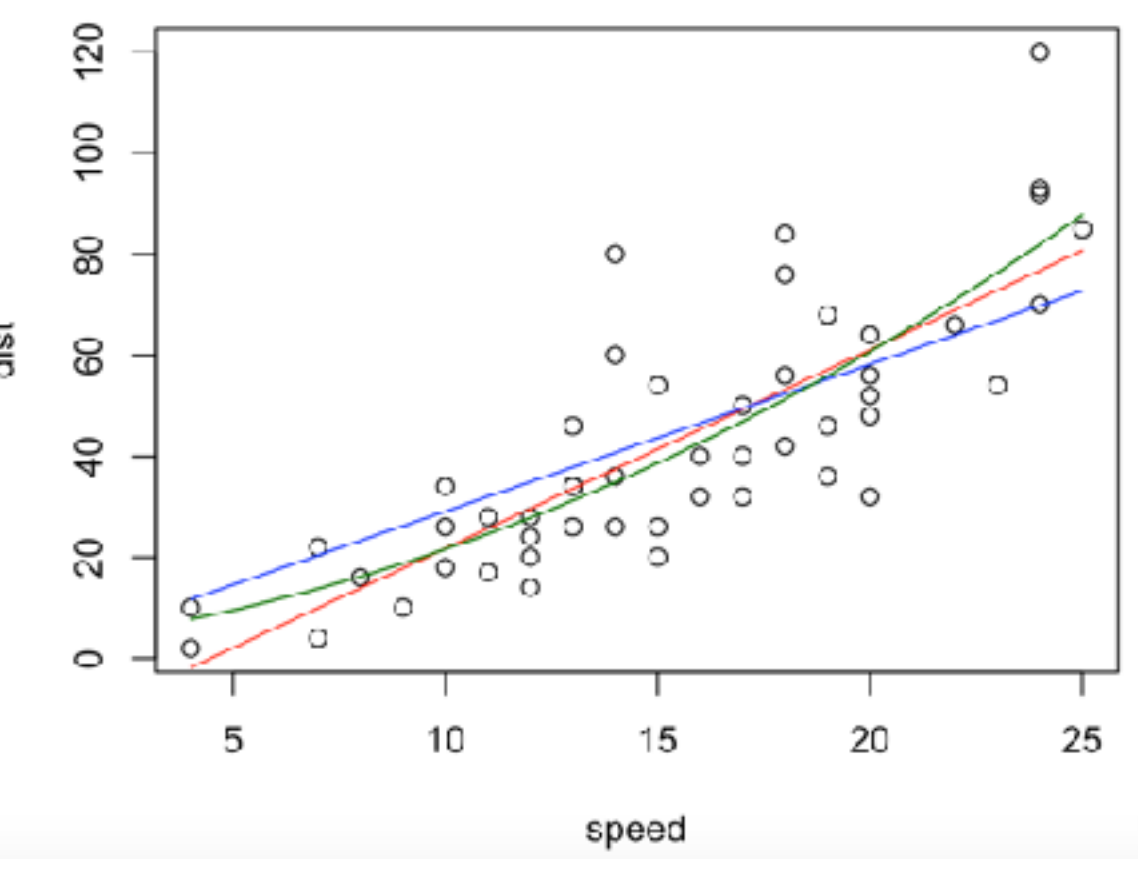

**Příklad:** Závislost délky brzdné dráhy na rychlosti.

Jak závisí délka brzdné dráhy na rychlosti vozidla?

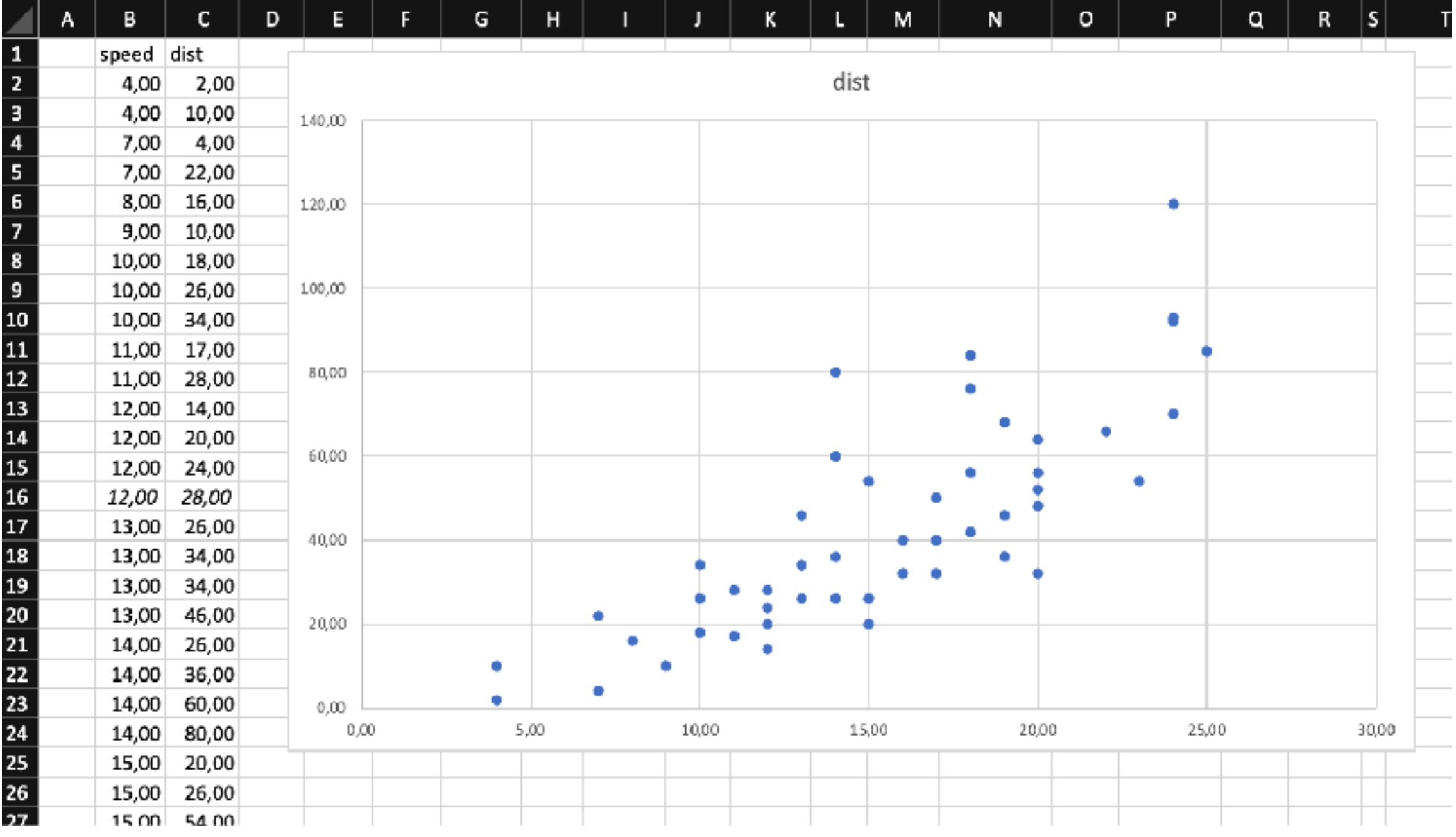

**Příklad:** Závislost délky brzdné dráhy na rychlosti.

Jak závisí délka brzdné dráhy na rychlosti vozidla?

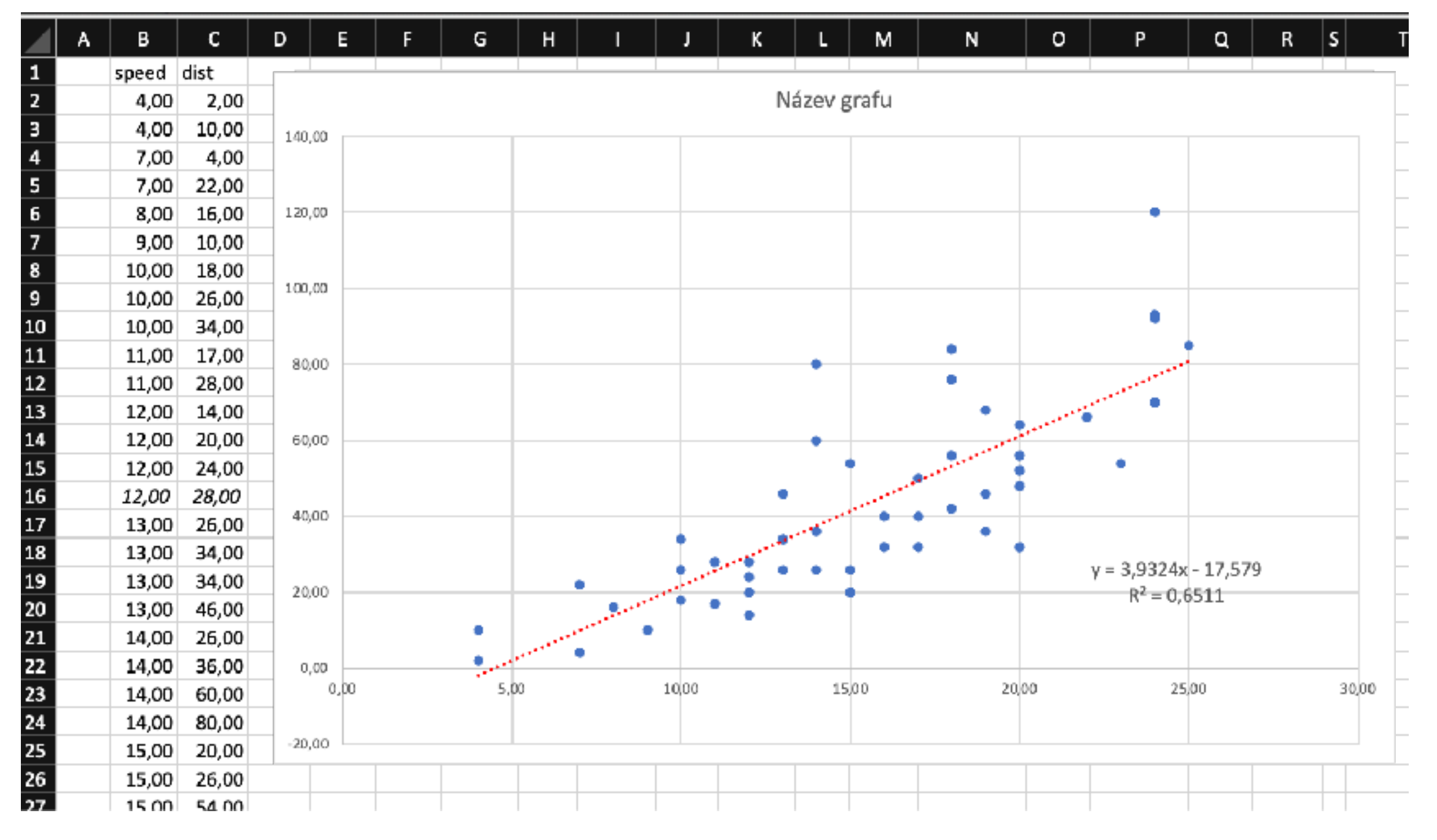

**Příklad:** Závislost délky brzdné dráhy na rychlosti.

Jak závisí délka brzdné dráhy na rychlosti vozidla?

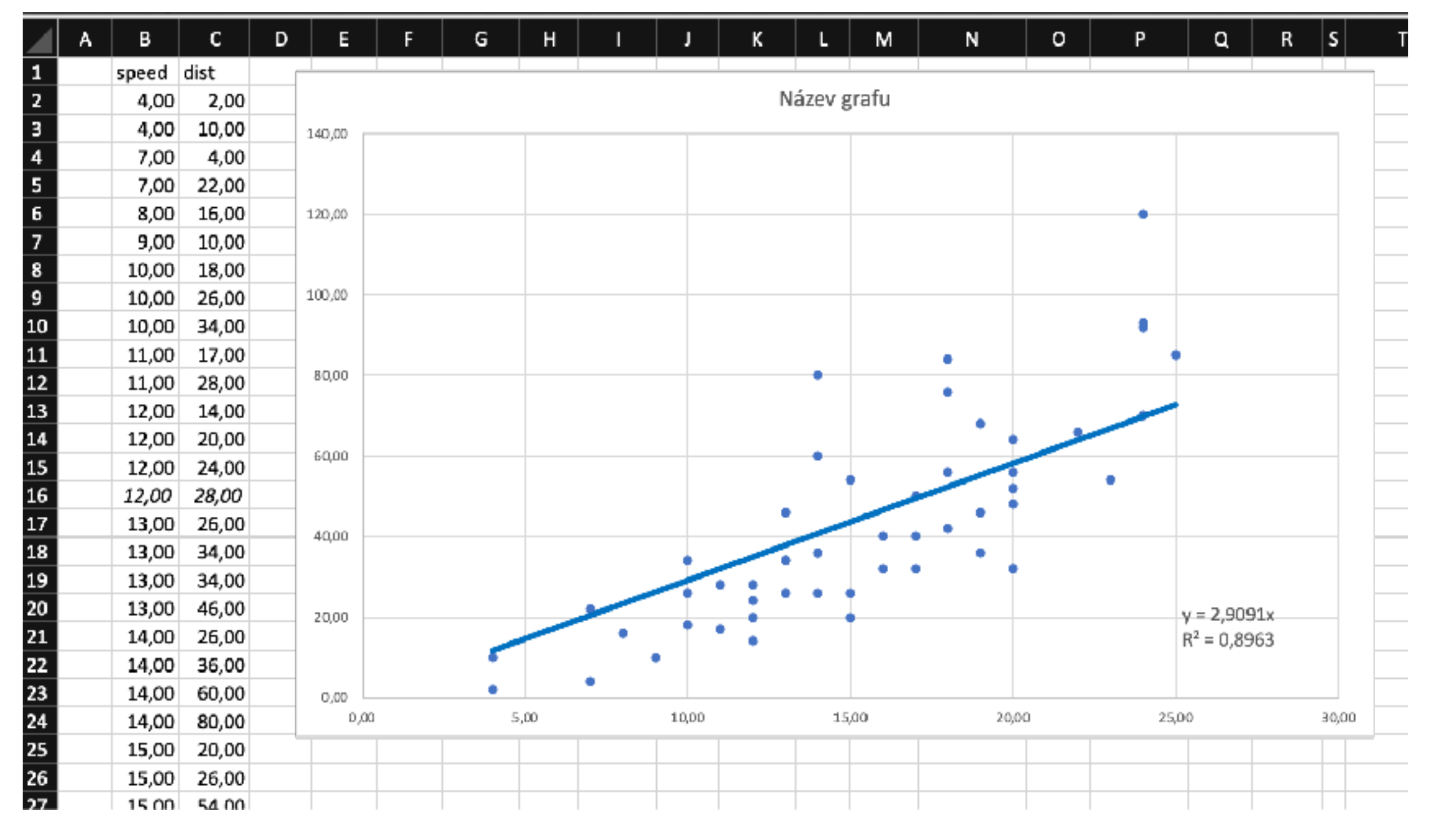

**Příklad:** Závislost délky brzdné dráhy na rychlosti.

Jak závisí délka brzdné dráhy na rychlosti vozidla?

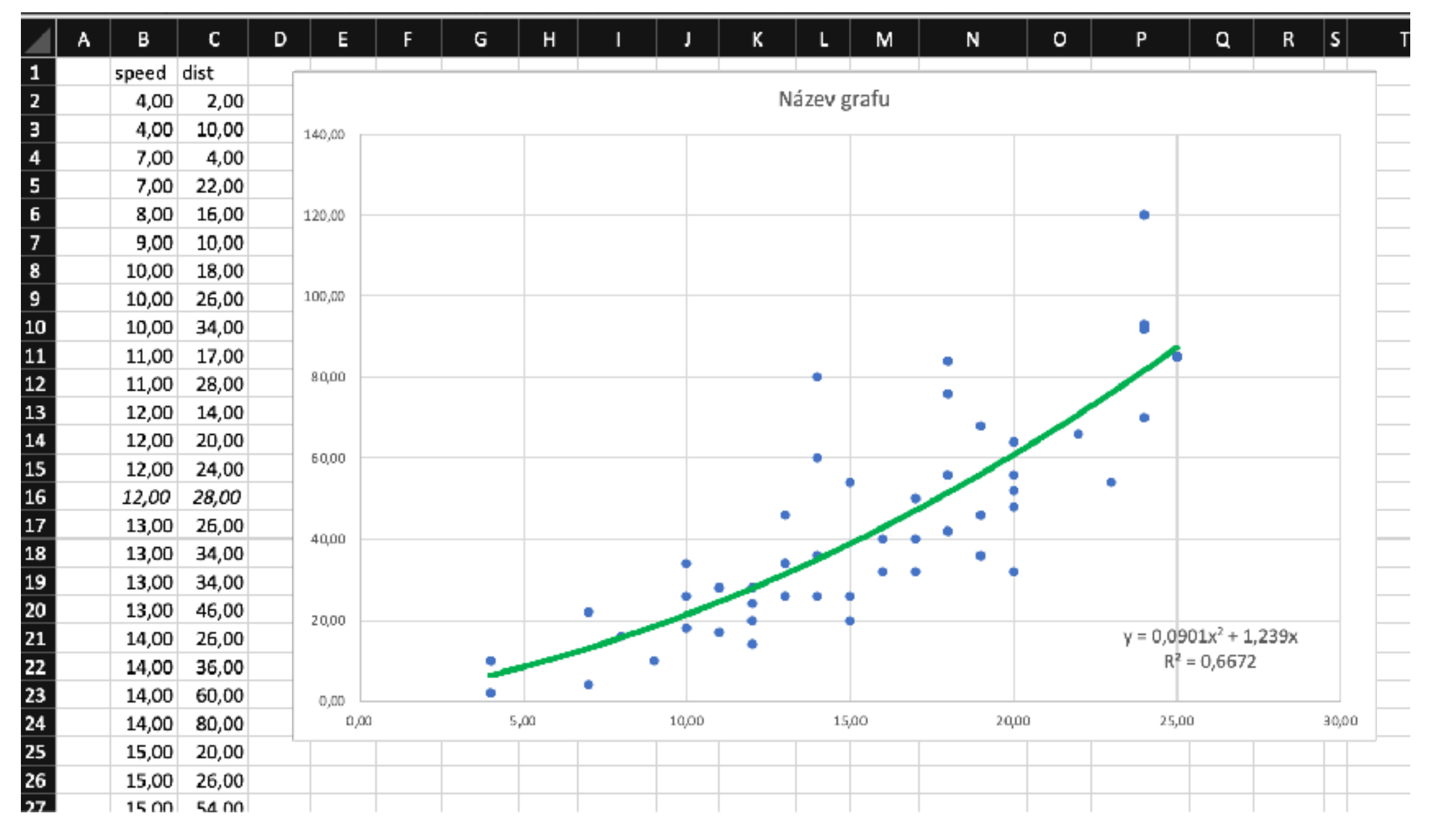

#### **Testování významnosti koeficientů (přímkové) lineární regrese**

 $\cdot$  reziduální součet čtverců:  $S$ 

$$
S_R = \sum_{i=1}^n e_i^2 = \sum_{i=1}^n (y_i - a - bx_i)^2 \qquad s^2 = \frac{1}{n-2} S_R
$$

 $\bigcap n$ 

• intervalové odhady koeficientů:

$$
a - s_a t_{1-\gamma/2}(n-2) \le \alpha \le a + s_a t_{1-\gamma/2}(n-2)
$$
  
\n
$$
s_a^2 = \frac{\sum_{i=1}^n x_i^2}{n} s_b^2
$$
  
\n
$$
b - s_b \cdot t_{1-\gamma/2}(n-2) \le \beta \le b + s_b \cdot t_{1-\gamma/2}(n-2)
$$
  
\n
$$
s_b^2 = \frac{s^2}{\sum_{i=1}^n x_i^2 - n\overline{x}^2}
$$

• test významnosti regresních koeficientů:

$$
|T_a| = \left|\frac{a}{s_a}\right| \ge t_{1-\gamma/2}(n-2) \qquad |T_b| = \left|\frac{b}{s_b}\right| \ge t_{1-\gamma/2}(n-2)
$$

• koeficient determinace R2:

$$
R^{2} = \frac{\sum_{i=1}^{n} (a + bx_{i} - \bar{y})^{2}}{\sum_{i=1}^{n} (y_{i} - \bar{y})^{2}} = 1 - \frac{S_{R}}{\sum_{i=1}^{n} (y_{i} - \bar{y})^{2}} = \frac{\text{vysvětlená modelem}}{\text{celková variabilita dat}}
$$

#### **Testování významnosti regresního modelu**

zde se testuje nulová hypotéza H0: *β*1= *β*1= … = *β*k proti alternativní hypotéze HA: *β*j= 0 pro alespoň jedno *j* = 1,2,…*k*.

K tomu se používá metoda ANOVA s testovou statistikou která má F-rozdělení s k-1 a n-k stupni volnosti.

$$
F = \frac{\frac{S_T}{k-1}}{\frac{S_R}{n-k}}
$$

kde *<sup>S</sup><sup>R</sup>* <sup>=</sup> <sup>X</sup> *n i*=1 (*y<sup>i</sup> y*ˆ*i*) 2 *y*¯*<sup>i</sup>* = 1 *n* X *n i*=1 *S<sup>T</sup>* = *y<sup>i</sup>* X *n i*=1 (ˆ*y<sup>i</sup> y*¯) 2 *y*ˆ = X*.* ~ *b*

**Příklad:** Závislost délky brzdné dráhy na rychlosti.

Jak závisí délka brzdné dráhy na rychlosti vozidla?

Provedli jsme experiment s 50 vozidly: máme délku brzdné dráhy (dist) a rychlost (speed)

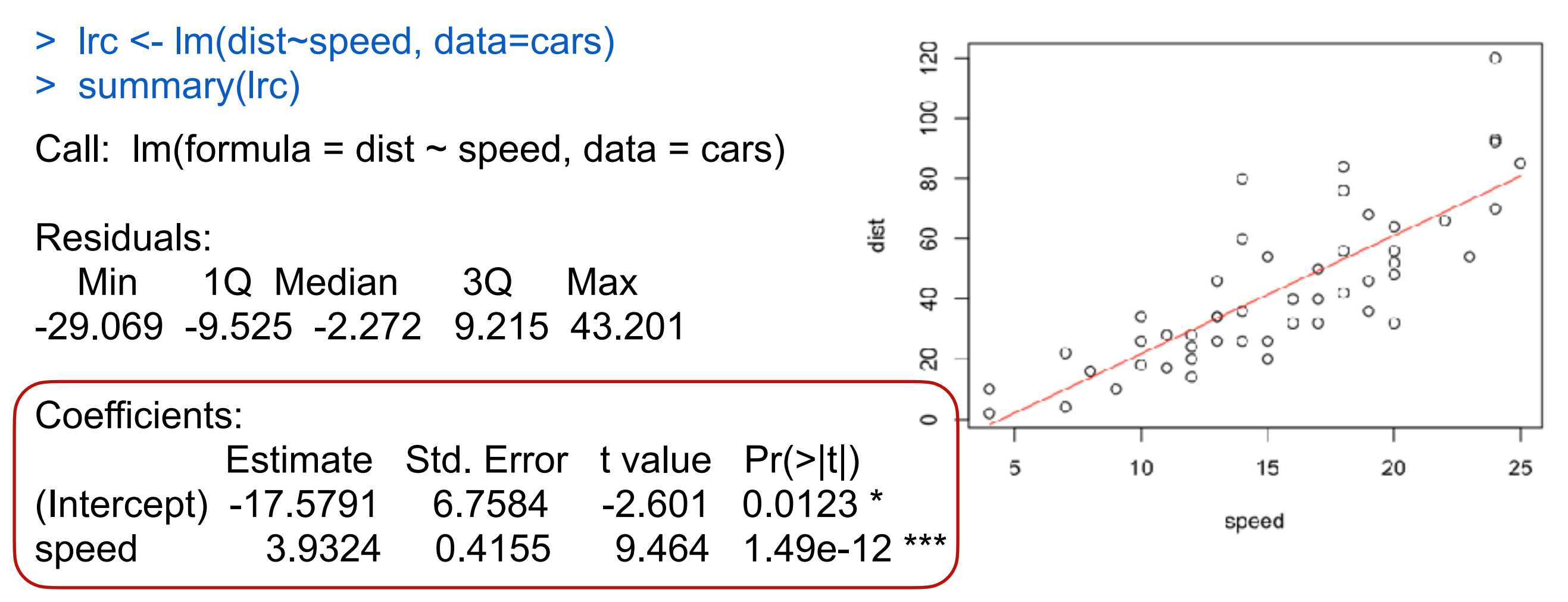

Residual standard error: 15.38 on 48 degrees of freedom Multiple R-squared: 0.6511, Adjusted R-squared: 0.6438 F-statistic: 89.57 on 1 and 48 DF, p-value: 1.49e-12

**Příklad:** Závislost délky brzdné dráhy na rychlosti.

Jak závisí délka brzdné dráhy na rychlosti vozidla?

Provedeme experiment s 50 vozidly: měříme délku brzdné dráhy (dist) a rychlost (speed)

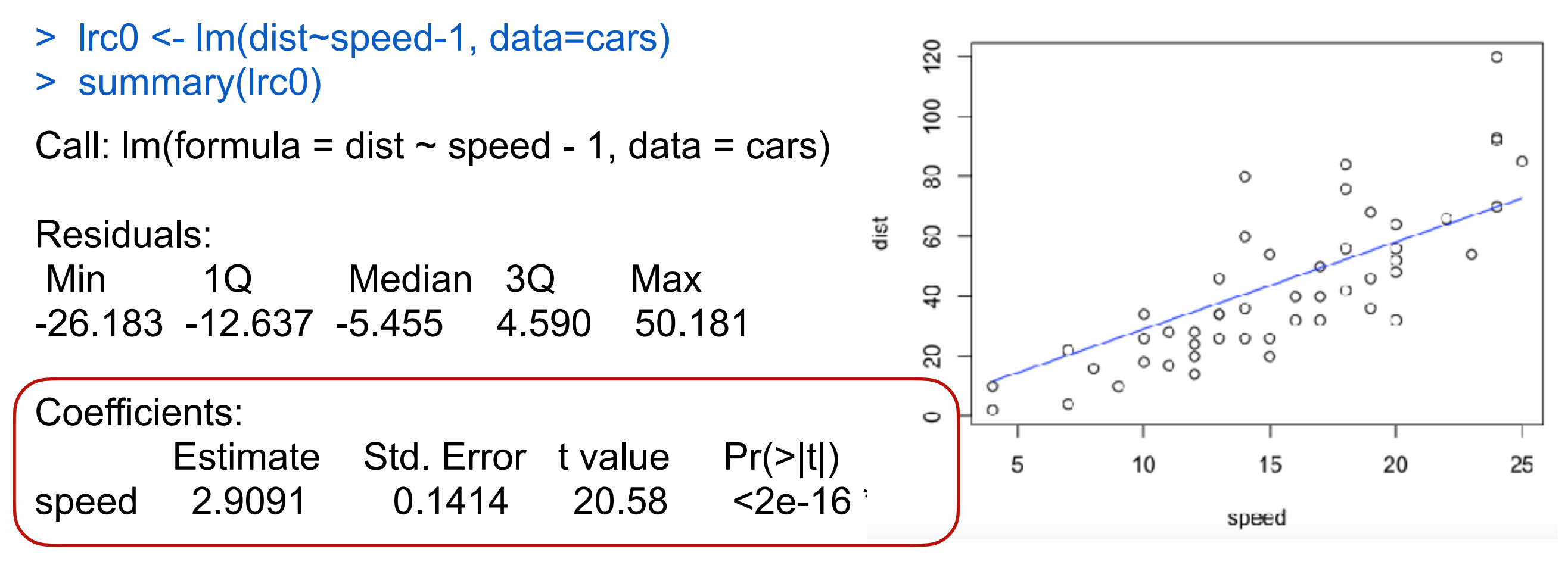

Residual standard error: 16.26 on 49 degrees of freedom Multiple R-squared: 0.8963, Adjusted R-squared: 0.8942 F-statistic: 423.5 on 1 and 49 DF, p-value:  $<$  2.2e-16)

**Příklad:** Závislost délky brzdné dráhy na rychlosti.

Jak závisí délka brzdné dráhy na rychlosti vozidla?

Provedeme experiment s 50 vozidly: měříme délku brzdné dráhy (dist) a rychlost (speed)

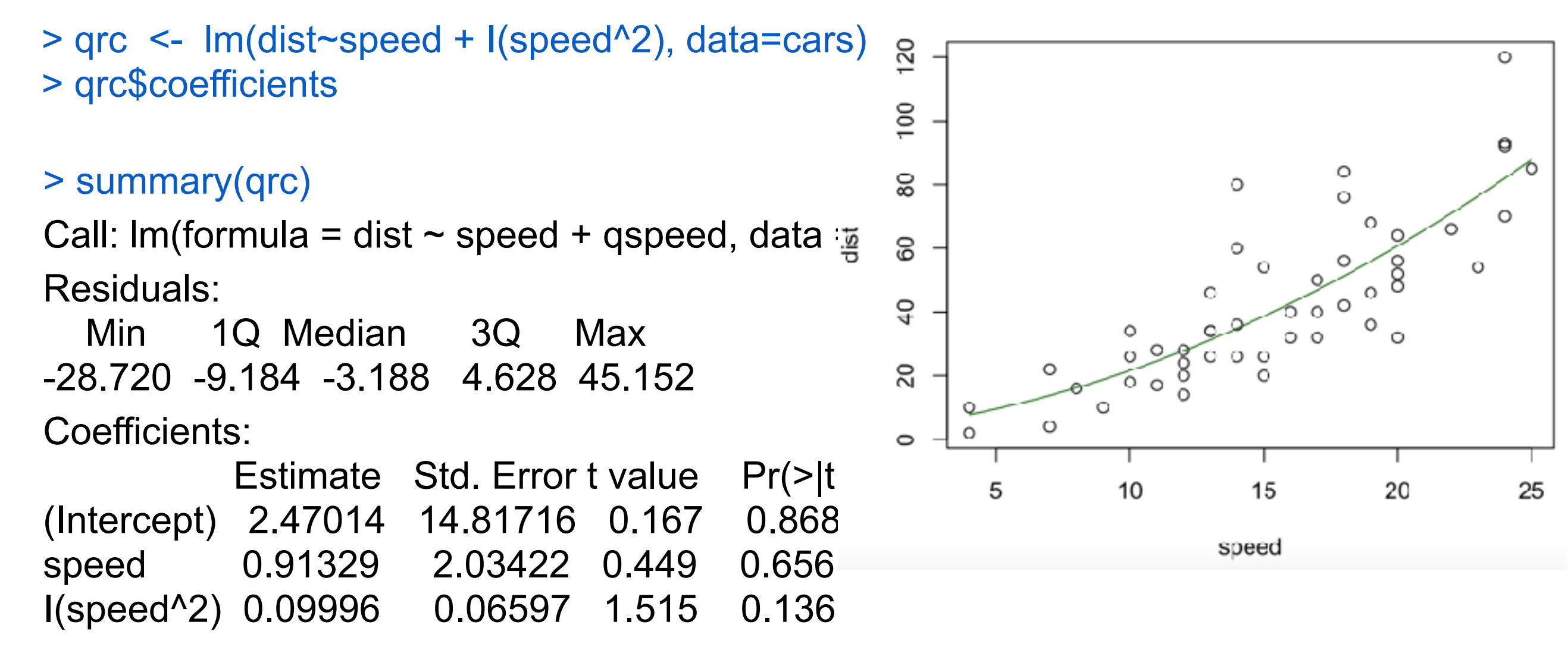

Residual standard error: 15.18 on 47 degrees of freedom Multiple R-squared: 0.6673, Adjusted R-squared: 0.6532 F-statistic: 47.14 on 2 and 47 DF, p-value: 5.852e-12

**Příklad:** Závislost délky brzdné dráhy na rychlosti.

Jak závisí délka brzdné dráhy na rychlosti vozidla?

Provedeme experiment s 50 vozidly: měříme délku brzdné dráhy (dist) a rychlost (speed)

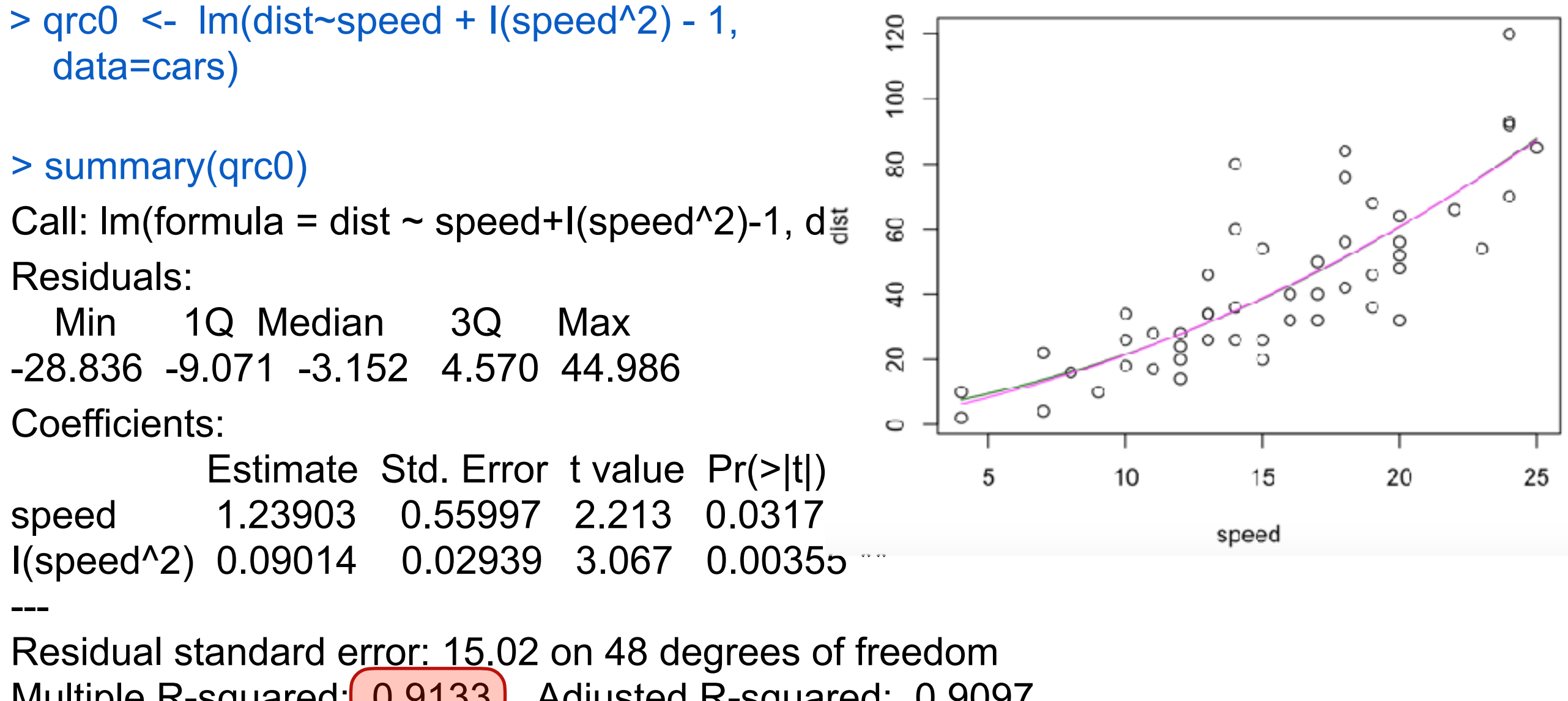

Multiple R-squared:  $(0.9133)$  Adjusted R-squared: 0.9097 F-statistic: 252.8 on 2 and 48 DF, p-value: < 2.2e-16

**Příklad:** Závislost délky brzdné dráhy na rychlosti.

Jak závisí délka brzdné dráhy na rychlosti vozidla?

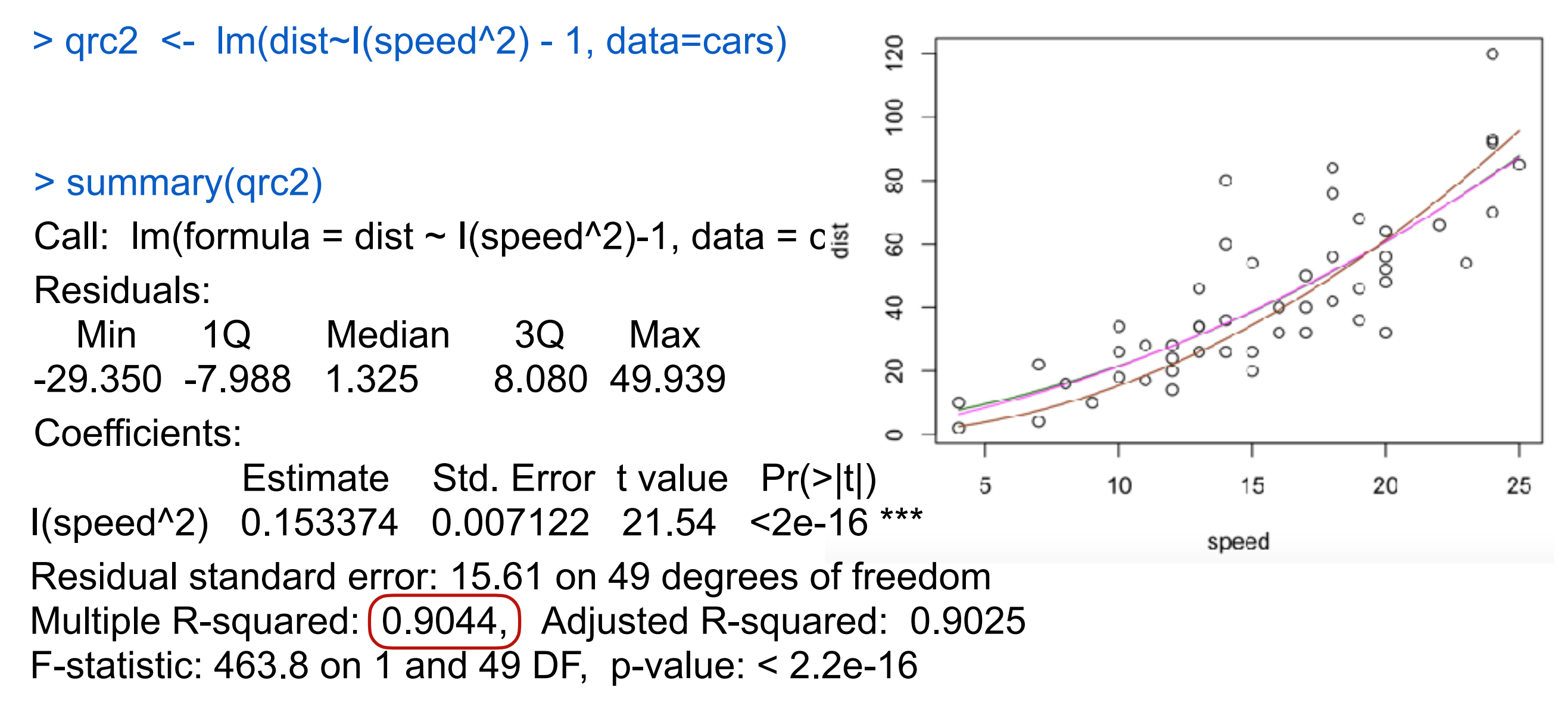

**Příklad:** Závislost délky brzdné dráhy na rychlosti.

Jak závisí délka brzdné dráhy na rychlosti vozidla?

Provedeme experiment s 50 vozidly: měříme délku brzdné dráhy (dist) a rychlost (speed)

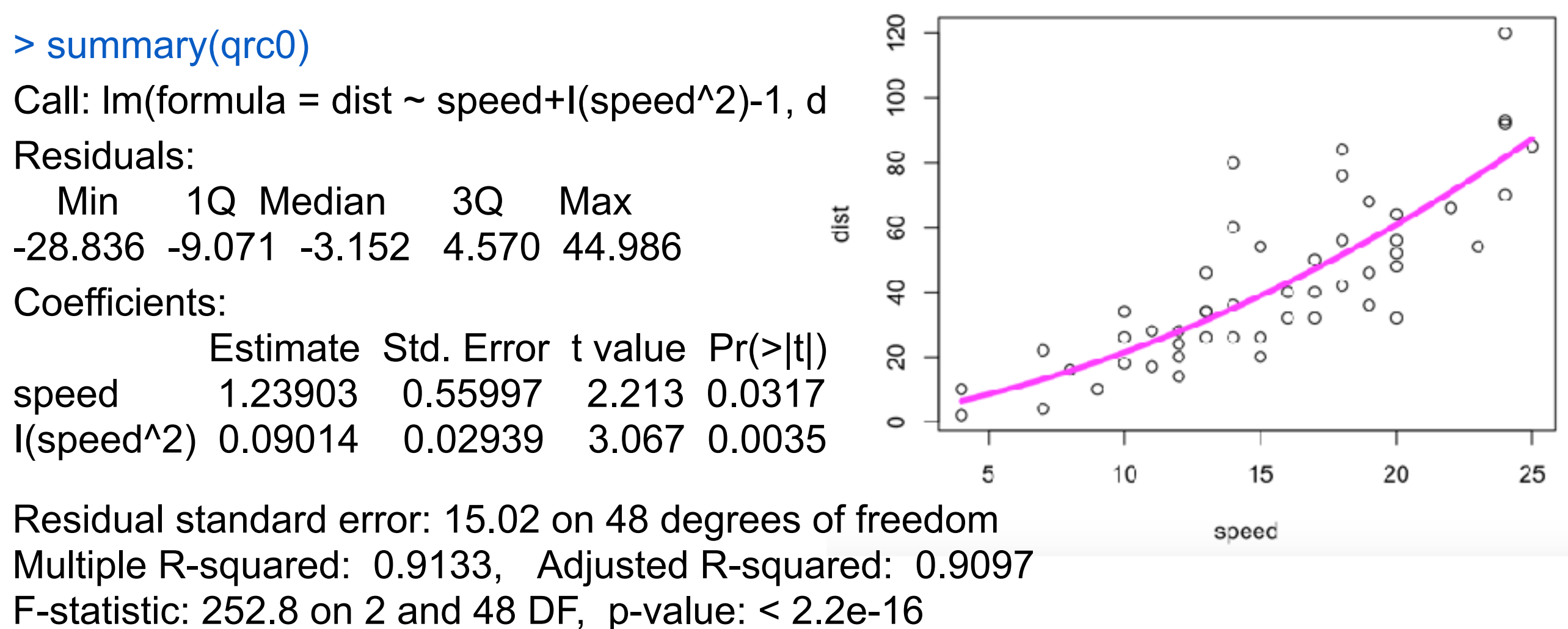

Závěr: **Závislost délky brzdné dráhy (y) na rychlosti (x) je kvadratická.** Na základě měření jsme odhadli tuto závislost rovnicí: **y = 1,24x + 0,09x2**

**Příklad:** Závislost délky brzdné dráhy na rychlosti.

Jak závisí délka brzdné dráhy na rychlosti vozidla?

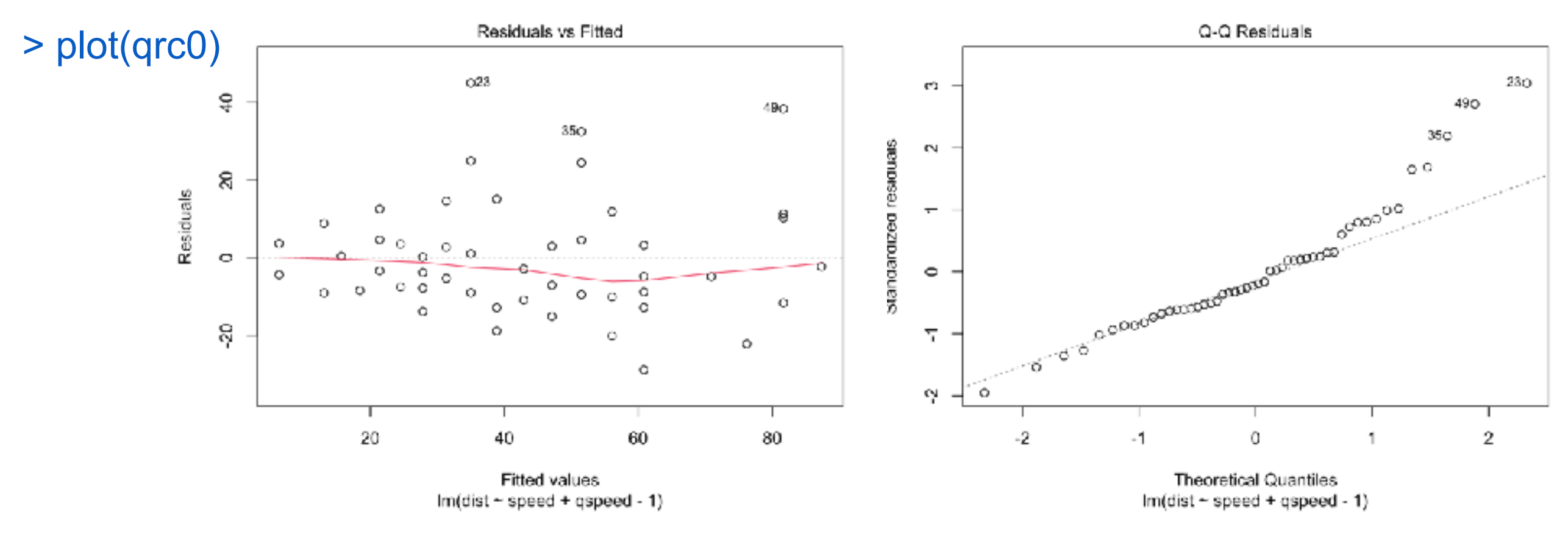

**Příklad:** Závislost délky brzdné dráhy na rychlosti.

Jak závisí délka brzdné dráhy na rychlosti vozidla?

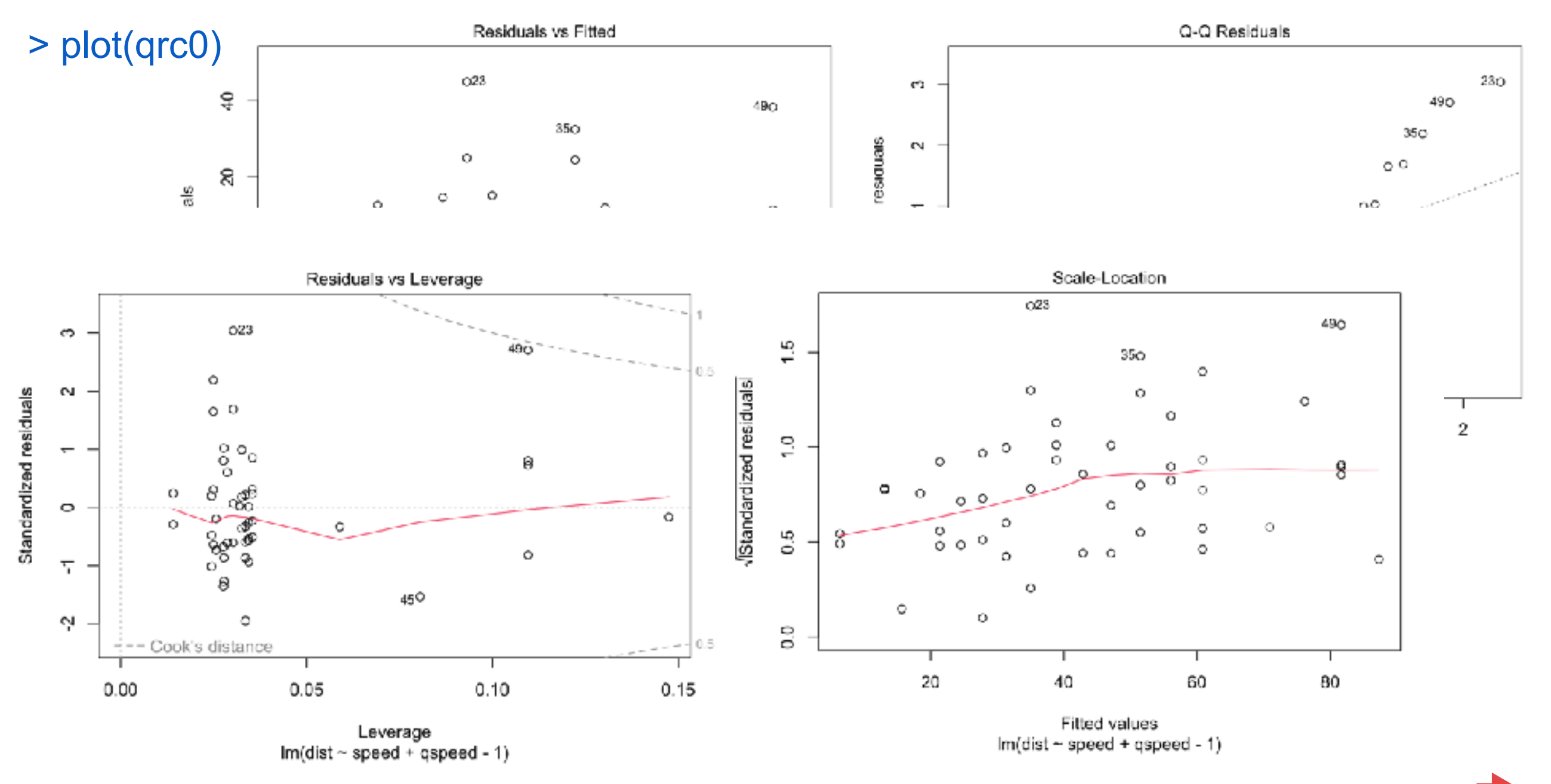

**Příklad:** Závislost délky brzdné dráhy na rychlosti.

Jak závisí délka brzdné dráhy na rychlosti vozidla?

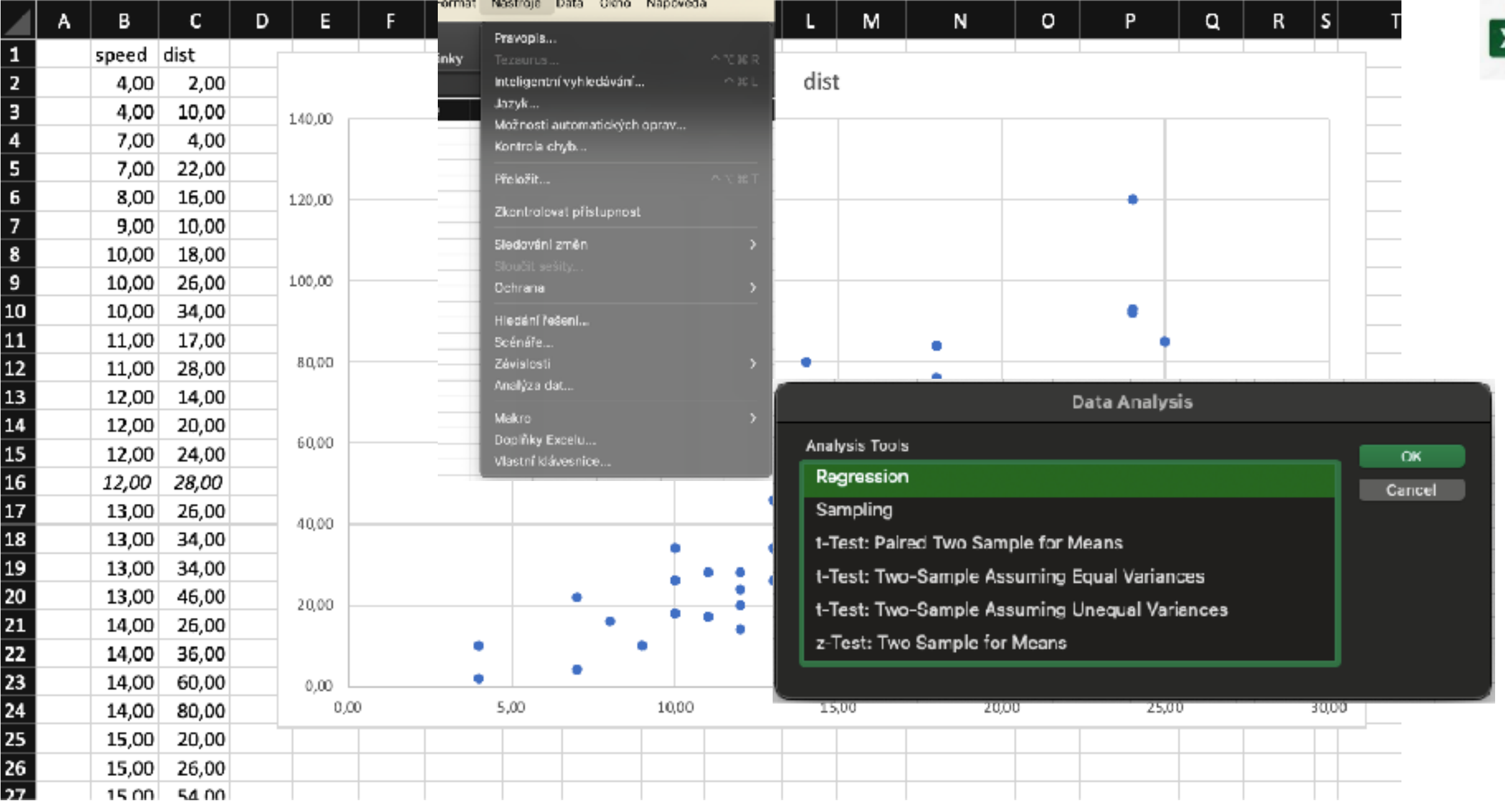

**Příklad:** Závislost délky brzdné dráhy na rychlosti.

Jak závisí délka brzdné dráhy na rychlosti vozidla?

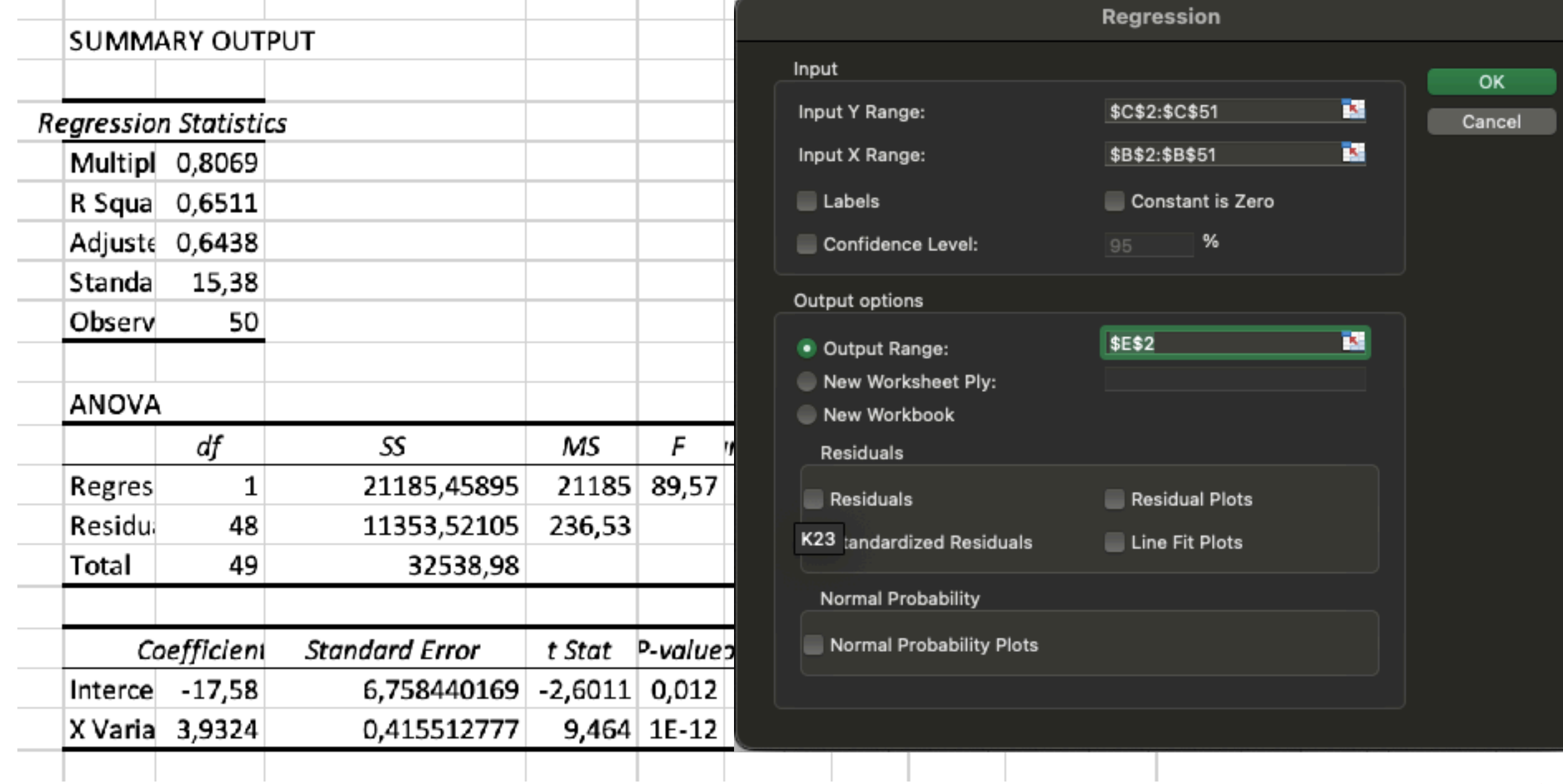

**Příklad:** Závislost délky brzdné dráhy na rychlosti.

Jak závisí délka brzdné dráhy na rychlosti vozidla?

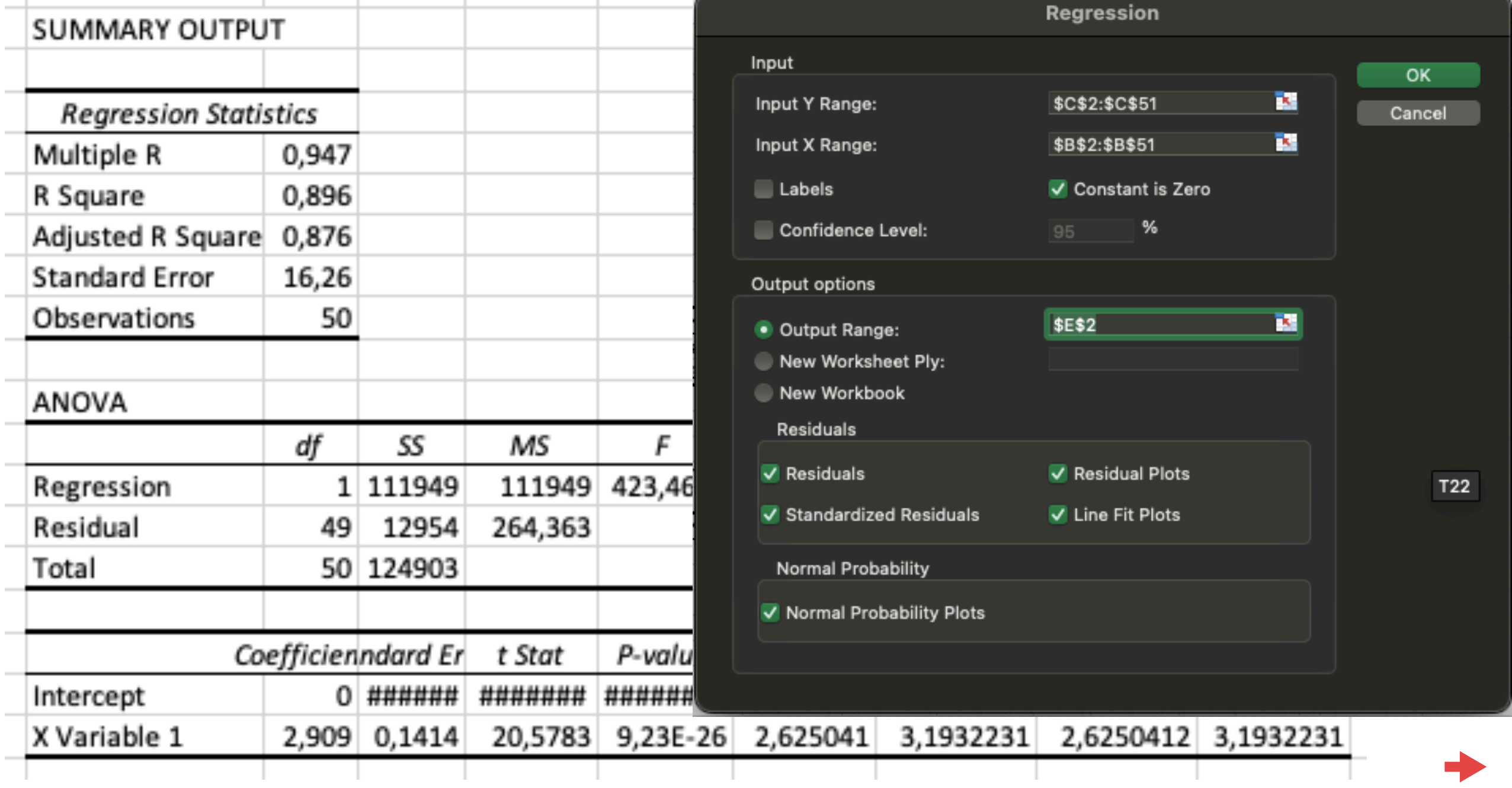

**Příklad:** Závislost délky brzdné dráhy na rychlosti.

Jak závisí délka brzdné dráhy na rychlosti vozidla?

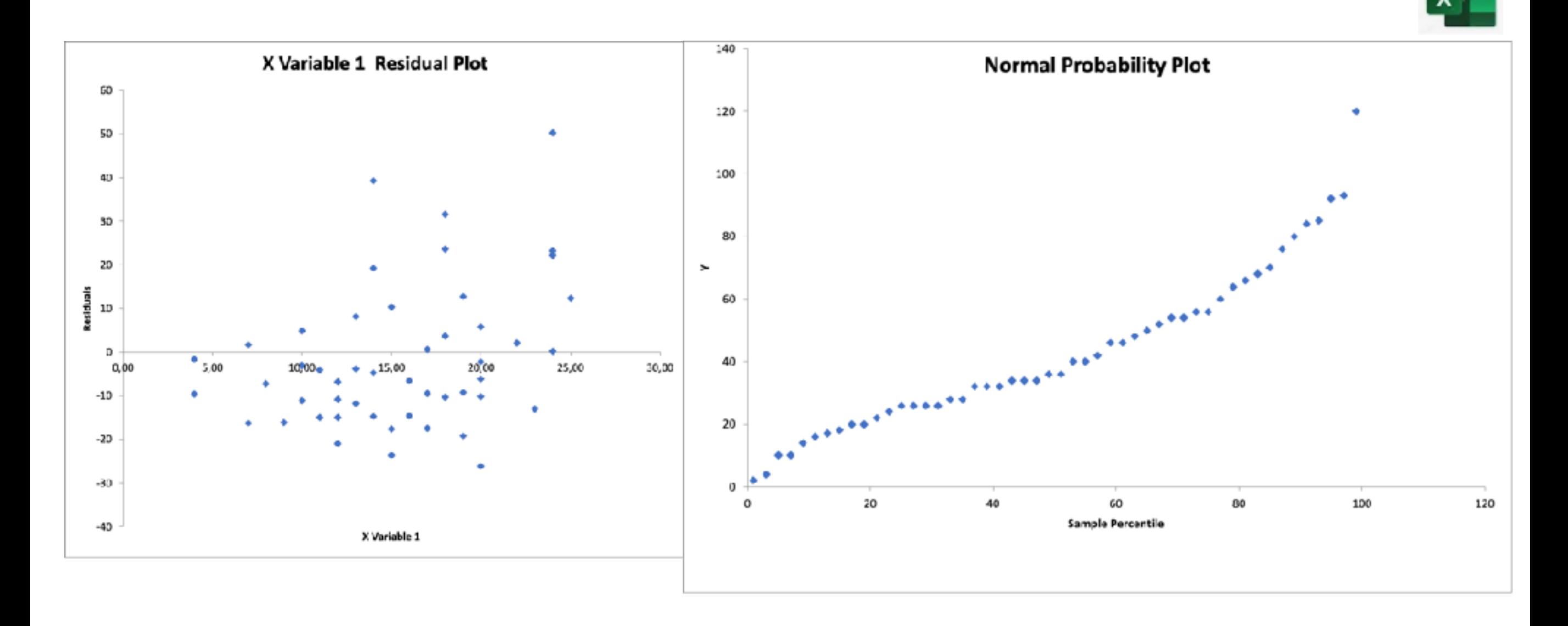

#### **Vyhodnocení významnosti regresního modelu**

- **Jsou-li celkový F-test i všechny t-testy statisticky významné**, model se považuje za vhodný k vystižení variability proměnné Y (to však ještě neznamená, že je model správně navržen).
- **Jsou-li celkový F-test i všechny t-testy statisticky nevýznamné**, model se považuje za nevhodný, protože nevystihuje variabilitu proměnné Y .
- **Je-li celkový F-test statisticky významný, ale některé t-testy vychází nevýznamné,** model se považuje za vhodný, ale provádí se zpravidla vypuštění nevýznamných parametrů.
- **Je-li celkový F-test statisticky významný, ale všechny t-testy vychází nevýznamné,** je to paradox: formálně model jako celek vyhovuje, ale žádný člen modelu sám o sobě významný není – jde o důsledek tzv. multikolinearity, tj. lineární závislosti mezi jednotlivými regresory.

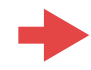

Závislost mezi nezávisle proměnnou a závisle proměnnou: y=f(x)

• funkční závislost: x a y jsou nenáhodné, pro jedno x je nejvýše jedna hodnota y • regresní závislost: y je realizace náhodné veličiny Y při konkrétním x; pro jedno x můžeme pozorovat různé hodnoty Y

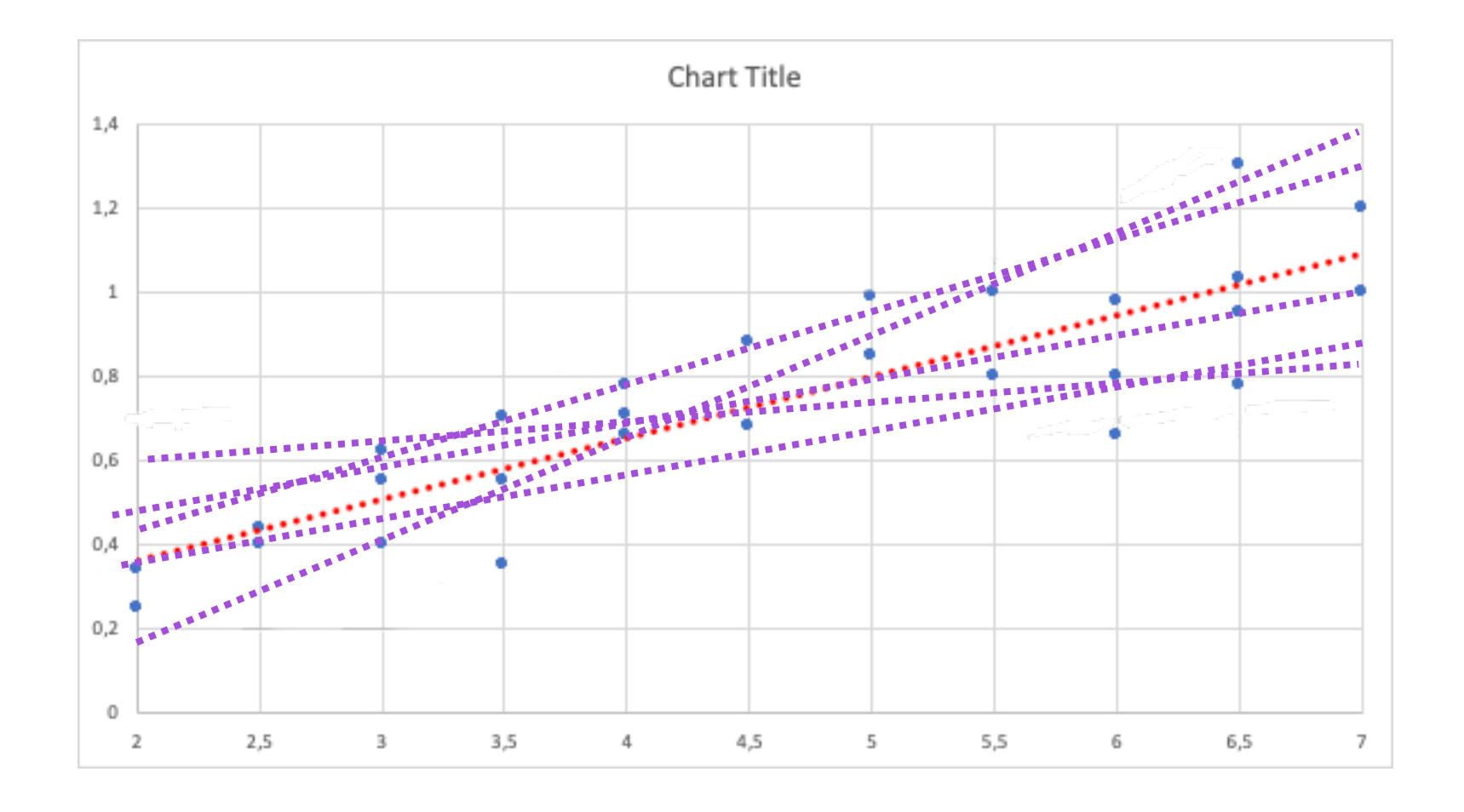

Závislost mezi nezávisle proměnnou a závisle proměnnou: y=f(x)

• funkční závislost: x a y jsou nenáhodné, pro jedno x je nejvýše jedna hodnota y • regresní závislost: y je realizace náhodné veličiny Y při konkrétním x; pro jedno x můžeme pozorovat různé hodnoty Y

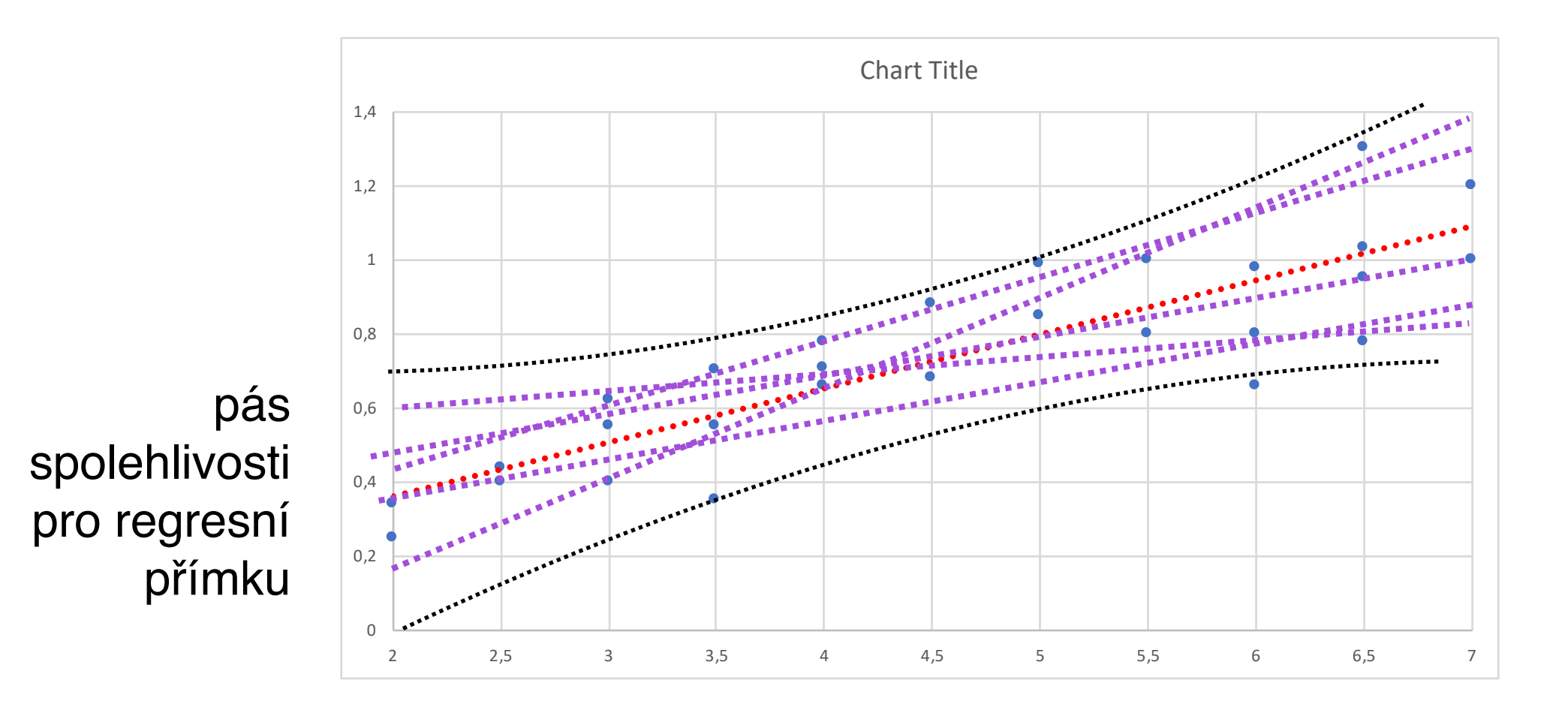

**Pás spolehlivosti pro regresní přímku** *Y*(*x*) = *a* + *bx* **:**

$$
\hat{Y}(x) \pm s_{\hat{y}}(x)t_{1-\gamma/2}(n-2)
$$

kde

$$
s_{\hat{y}}(x) = s \cdot \sqrt{\frac{1}{n} + \frac{(x - \bar{x})^2}{\sum_{i=1}^{n} (x_i - \bar{x})^2}}
$$

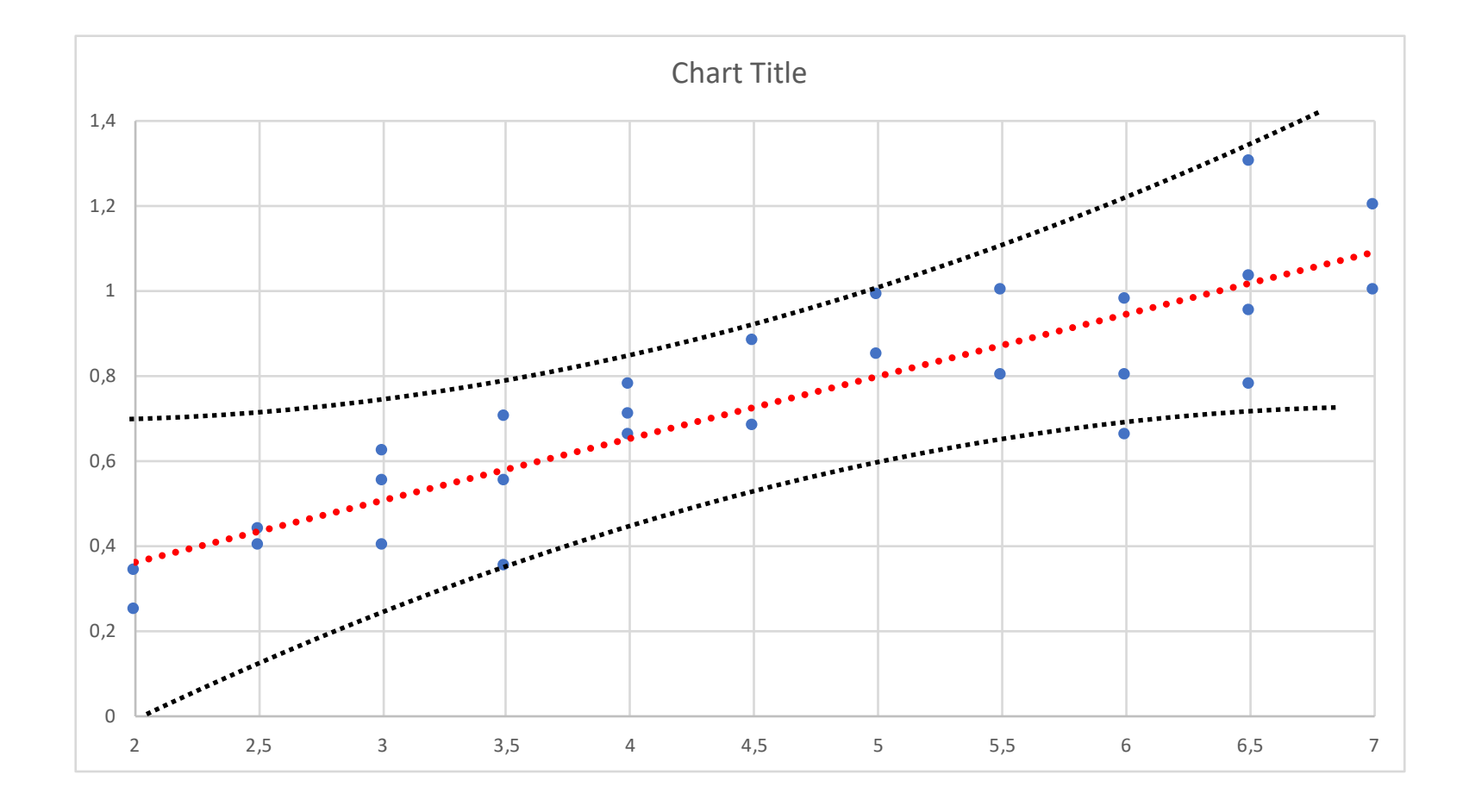

**Pás spolehlivosti pro predikci**  $Y(x_0) = a + bx_0$ :

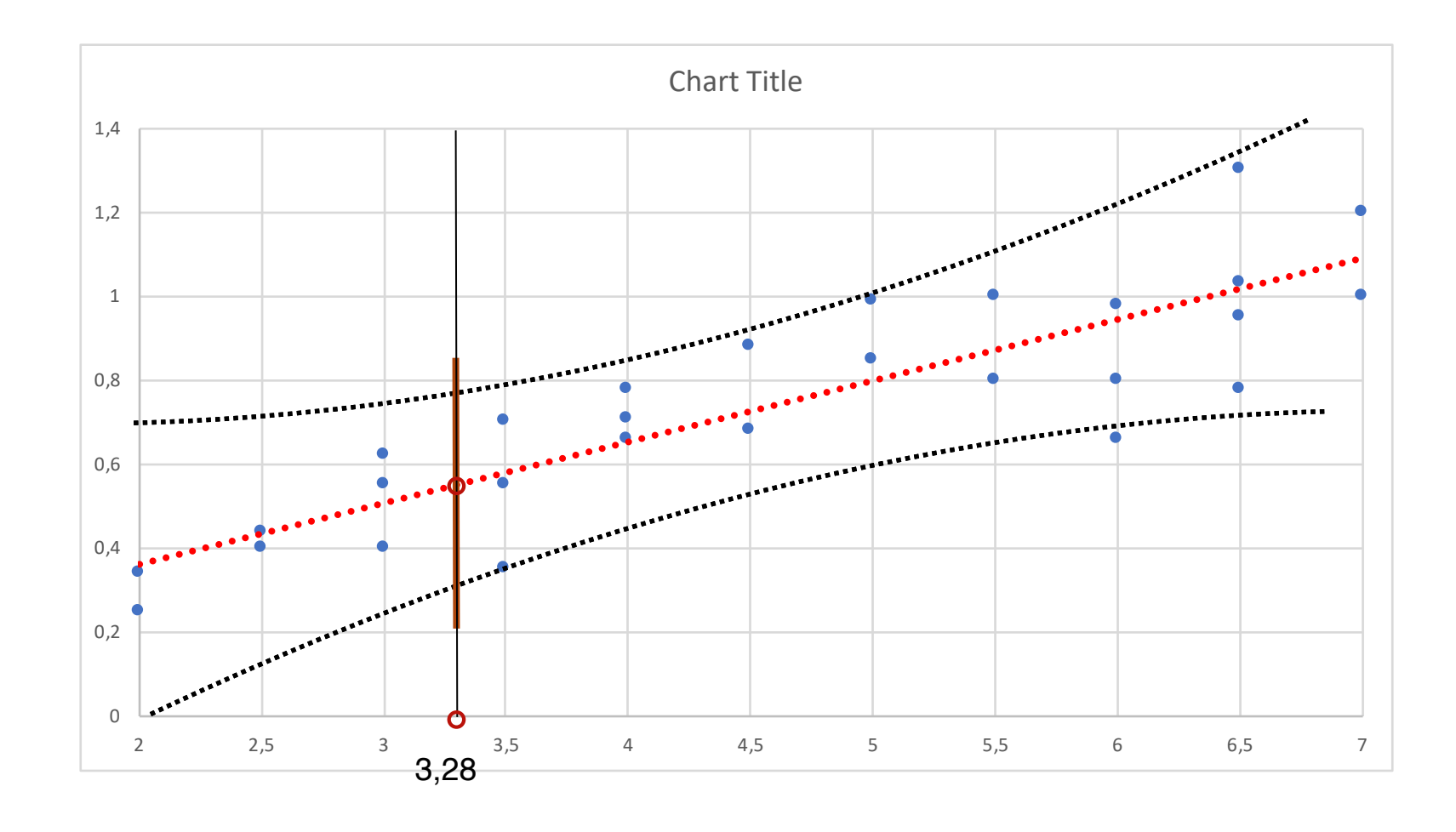

**Pás spolehlivosti pro predikci**  $Y(x_0) = a + bx_0$ :

$$
\hat{Y}(x_0) \pm s_{\hat{y}}(x_0) t_{1-\gamma/2}(n-2)
$$

kde

$$
s_{\hat{y}}(x_0) = s \cdot \sqrt{\frac{1}{n} + \frac{(x_0 - \bar{x})^2}{\sum_{i=1}^n (x_i - \bar{x})^2} + 1}
$$

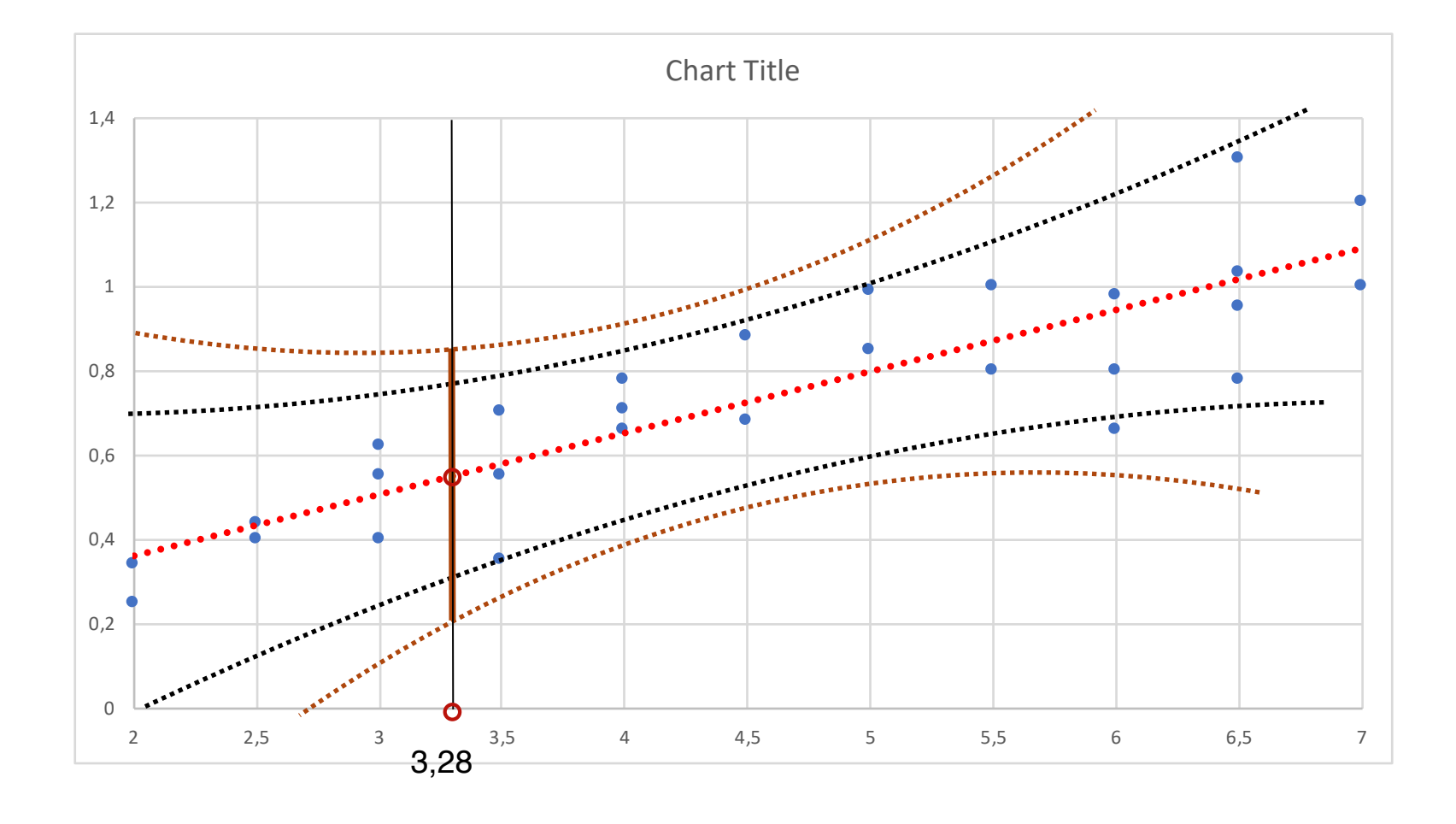

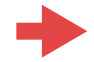

**Příklad:** Závislost délky brzdné dráhy na rychlosti.

- > qrc1 <- lm(dist~speed + I(speed^2)-1, data=cars)
- > pred.frame <- data.frame(speed=seq(0,120,2))
- > pp <- predict(qrc1, newdata=pred.frame, interval="pred")
- > pc <- predict(qrc1, newdata=pred.frame, interval="conf")
- > plot(cars\$speed, cars\$dist)
- > matlines(pred.frame\$speed, pc, lty=c(1,3,3), col="blue")
- > matlines(pred.frame\$speed, pp, lty=c(1,2,2), col="red")

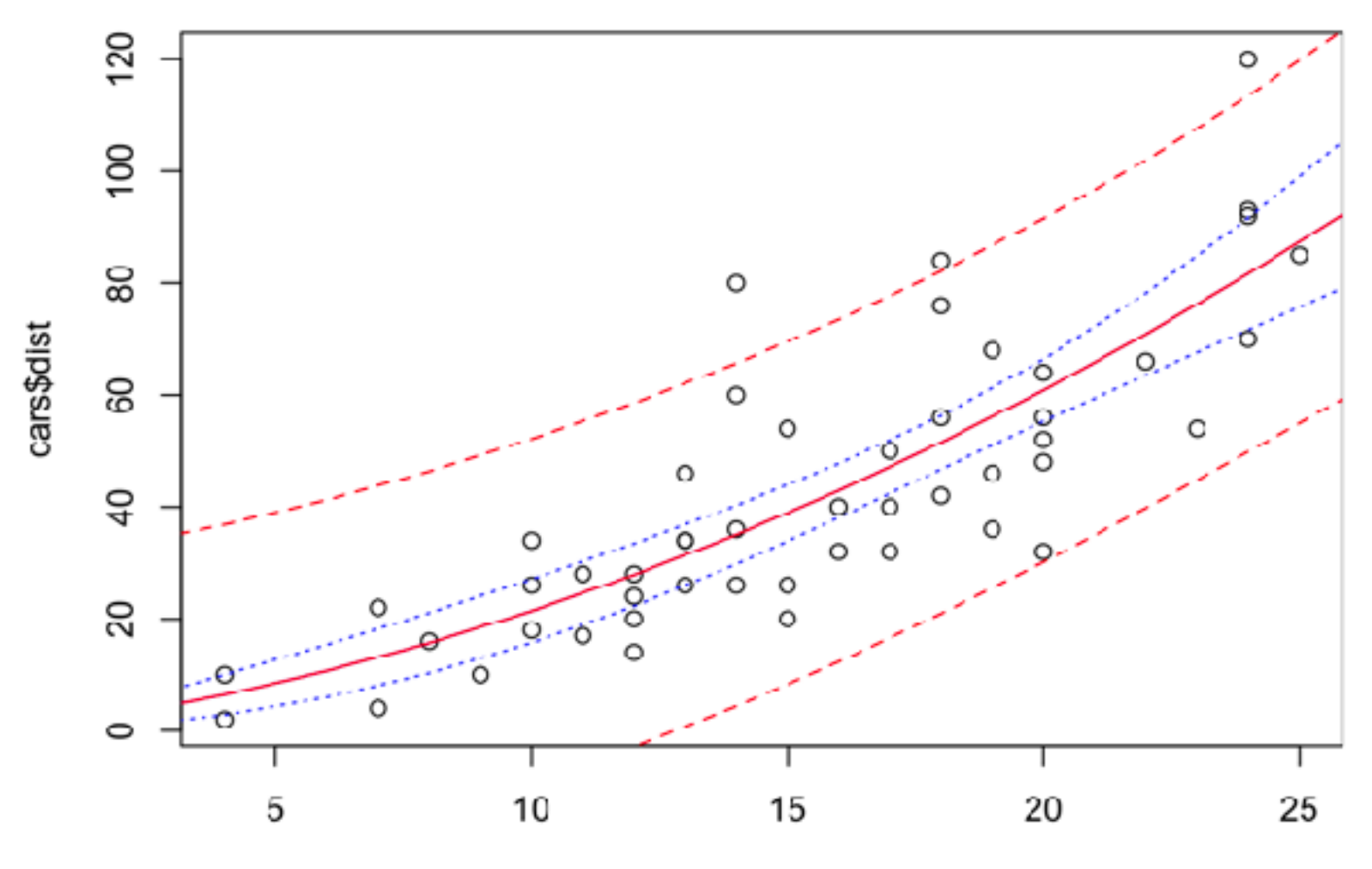

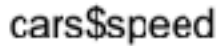

Lineární model je "lineární" proto, že je lineární v parametrech (lze jej zapsat maticově).

- Model lineární regrese lze použít i v případech, kdy závislost mezi veličinami X a Y není lineární (viz třeba kvadratická regrese) =>
	- Někdy lze použít tzv. "linearizaci modelu", kterou původně nelineární model převedeme na lineární s transformovanými veličinami X a Y
	- <sup>P</sup>ři linearizaci musíme být opatrní: vše, co je odvozeno pro linearizovan<sup>ý</sup> model za předpokladu normality chybového členu  $\epsilon$ , platí pouze pro něj; nikoli pro model původní. A to opět za předpokladu, že transformovaná náhodná veličina v linearizovaném modelu má opět normální rozdělení.

**Úloha:** Pokuste se linearizovat následující nelineární modely:

$$
Y = \ln(\alpha + \beta \cdot X + \epsilon)
$$

$$
Y = \frac{1}{\alpha + \beta \cdot X + \epsilon}
$$

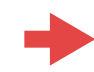

**Příklad:** Závislost mezi teplotou nástroje θ a rychlostí posuvu ν při obrábění lze považovat za regresní závislost ve tvaru  $\theta = \alpha \cdot v^{\beta} \cdot \epsilon$ , kde  $\alpha$  a  $\beta$  jsou regresní koeficienty a  $\epsilon$ je náhodná veličina se strřední hodnotou 1. Na základě měření odhadněte neznámé regresní koeficienty.

Předpokládaná závislost není lineární v parametrech => použijeme linearizaci:

zlogaritmováním vztahu mezi teplotou a posuvem dostaneme

 $\ln \theta = \ln \alpha + \beta \cdot \ln \nu + \ln \epsilon$ . Položíme-li  $Y = \ln \theta$ ,  $X = \ln \nu$ ,  $a = \ln \alpha$ ,  $\varepsilon = \ln \epsilon$ ,  $b = \beta$ , dostáváme lineární

vztah  $Y = a + b \cdot X + \varepsilon$ 

Dále postupujeme jako v případě přímkové regrese.

*Poznámka:* Pokud by mělo mít ε normální rozdělení, musí veličina ε v původním modelu mít logaritmicko-normální rozdělení LN(0,  $\sigma^2$ ).

- > logreg <- lm(log(tempr)~log(speed), data=machining)
- > a=exp(logreg\$coefficient[1])
- > b=logreg\$coefficient[2]

#### **Vícerozměrný lineární regresní model**

**Lineární model pro dvě vysvětlující proměnné:** *Y* = *a* + *bX* + *cZ + dXZ + ε*

$$
\mathbf{Y} = \begin{pmatrix} Y_1 \\ \cdots \\ Y_n \end{pmatrix} \quad \mathbf{X} = \begin{pmatrix} 1 & X_1 & Z_1 & X_1 Z_1 \\ \cdots & \cdots & \cdots & \cdots \\ 1 & X_n & Z_n & X_n Z_n \end{pmatrix} \quad \beta = \begin{pmatrix} a \\ b \\ c \\ d \end{pmatrix} \quad \epsilon = \begin{pmatrix} \epsilon_1 \\ \cdots \\ \epsilon_n \end{pmatrix}
$$

$$
\mathbf{X}'\mathbf{X} = \begin{pmatrix} n & \sum x_i & \sum z_i & \sum x_i z_i \\ \sum x_i & \sum x_i^2 & \sum x_i z_i & \sum x_i^2 z_i \\ \sum x_i z_i & \sum x_i z_i & \sum x_i^2 & \sum x_i z_i^2 \\ \sum x_i z_i & \sum x_i^2 z_i & \sum x_i^2 z_i^2 & \sum x_i^2 z_i^2 \end{pmatrix} \quad \mathbf{X}'\mathbf{Y} = \begin{pmatrix} \sum x_i \\ \sum x_i Y_i \\ \sum x_i Y_i \\ \sum x_i Z_i Y_i \end{pmatrix}
$$

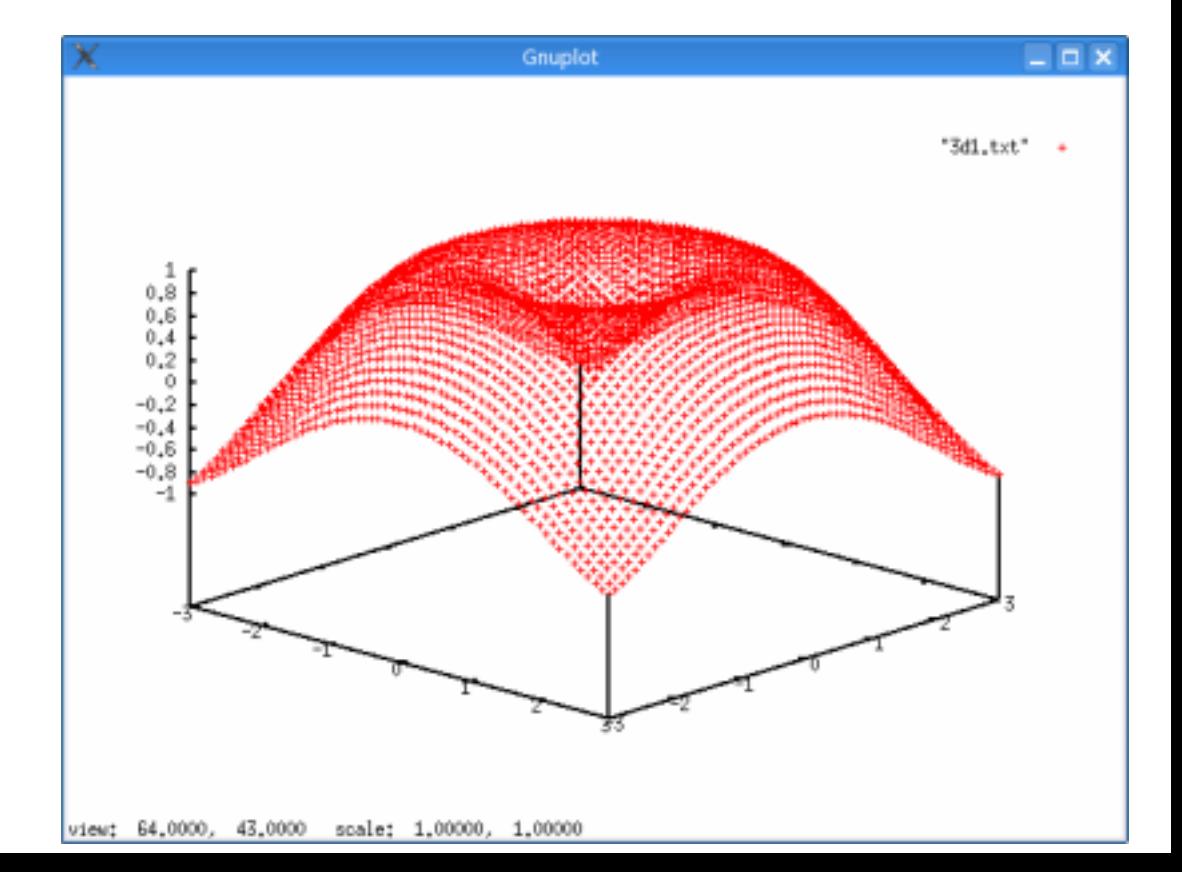